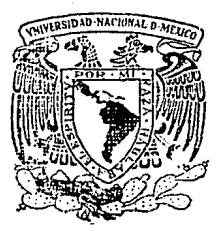

# UNIVERSIDAD 'NACIONAL:. AUTONOMA DE MEXICO.

### FACULTAD DE ECONOMIA

# "LA INFORMATICA Y LA CONTABILIDAD SOCIAL"

# T E S I S Que para obtener el Título de LICENCIADO EN ECONOMIA

presenta

GUTIERREZ LOPEZ JOSE EDUARDO

Asesor: Act 1

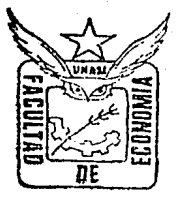

México, D. F., Cd. Universitaria, Diciembre 1989

TESIS CON

aureano H<del>avashi</del> Martinez

ORIGEN

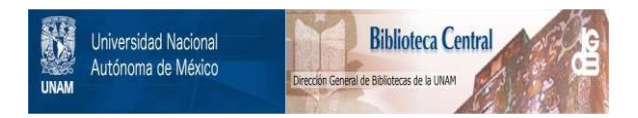

## **UNAM – Dirección General de Bibliotecas Tesis Digitales Restricciones de uso**

# **DERECHOS RESERVADOS © PROHIBIDA SU REPRODUCCIÓN TOTAL O PARCIAL**

Todo el material contenido en esta tesis está protegido por la Ley Federal del Derecho de Autor (LFDA) de los Estados Unidos Mexicanos (México).

El uso de imágenes, fragmentos de videos, y demás material que sea objeto de protección de los derechos de autor, será exclusivamente para fines educativos e informativos y deberá citar la fuente donde la obtuvo mencionando el autor o autores. Cualquier uso distinto como el lucro, reproducción, edición o modificación, será perseguido y sancionado por el respectivo titular de los Derechos de Autor.

# **TEMA:** "LA INFORMATICA Y LA CONTABILIDAD SOCIAL". ===== ========================================

#### GUION:

1.- IHTRODUCCIOH.

2.- LA CIENCIA IHFORMATICA.

2.1.- LOS SISTEMAS COMPUTACIONALES.

2.1.1.- LOS DATOS.

2.1.2.- EL PROCESAMIENTO DE DATOS.

2.1.3.- LA IHFORMACIDN ORGANIZADA.

2.2. - REQUERIMIENTOS Y BENEFICTOS

DE LA INFORMATICA.

2.3.- BREVE HISTORIA DE LAS COMPUTADORAS.

3.- LA CONTABILIDAD SOCIAL.

3.1.- EL SISTEMA TRADICIONAL.

3.2.- EL HUEVO SISTEMA.

3.3.- CRITERIOS PARA LA MANIPULACION DE LA IHFORHACIOH.

4.- LA RELACIOH ENTRE LA IJIFORMATICA Y LA CONTABILIDAD SOCIAL.

4.1.- LA RECOPILACIOH DE DATOS.

4.2.- EL PROCESAMIENTO DE DATOS EH LA - CONTABILIDAD SOCIAL.

4.3.- LA PRESEHTACIOH DE LA IHFORMACIOH.

4.4.- EJEMPLO DE UNA APLICACIOH PARTICULAR DE LA INFORMATICA A LA CONTABILIDAD SOCIAL.

5.- EFECTOS DE LA UTILIZACION DE LA IHFORMA-TICA EH LA CONTABILIDAD SOCIAL.

- 5,1,- INTRODUCCION DE LA IHFORMATICA EH MEXICO.
- 5.2. LOS EFECTOS DE LA INFORMATICA EN LA \_ INFORMACIOH DE LAS CUENTAS NACIOHALES.

6.- CONCLUSIONES.

### l.- IHTRODUCCIOH.

1

Generalmente hoy en día, se han superado varios obstáculos queimpedinn obtener una información con una mayor renlidnd. oportunidad y confiabilidad en los grandes rubros económicos de la Conta- bilidnd Social. en los paises desarrollados y en vias de desarro- llo.

Dicha superación se debe entre otras causas, a la utilización de la ciencia Informática en lns disciplinas de la Estadistica y la Contabilidad Social. Esta ciencia contribuye con sus recursos técnicos, a una recopilación de mayor número de datos; a una mayor rnpidéz *en* el proceso de cálculo de los grandes rubros económicos; y por ende. a una mayor confinbilidad de los mismos.

El fenómeno anterior tiene como efecto, por un lado, que la información de la Contabilidad Social contenga una mayor realidad. en el sentido de que a mayor nUmero de datos manejados estadisti- cnmente. mayor será la representatividad de los hechos que éstos representan. Por otro lado. la información contiene una mayor o-- portunidad. debido a la rapidéz en el proceso de cdlcu1o de los - grandes rubros económicos.

En función de los dos efectos mencionados anteriormente. 1a información de la Contabi1idad Social cuenta con una mayor confiabilidad.

Sin embargo. para probar la confiabilidad de la iriformación -- contable. además de la cantidad de datos recopilados y de la velocidad de procesos de cálculo, existen otros parámetros, tales co-moi Ln exactitud de los datos básicos; La consistencia de los mismos; La abstracción necesaria para medir la pérdida de detalles - relevantes en un período de cálculo; Y una aplicación de errores para absorver todos los errores de los métodos analiticos utilizados.

En este sentido, se puede decir que la confiabilidad de la in--

formación de la Contabilidad Social, en función de los parámetrosmencionados anteriormente, es un problema de tipo conceptual y declásificación de información, relacionado con la contabilización de las transacciones económicas. Por lo tanto, en este trabajo nose pretende demostrar la confiabilidad y oportunidad de la infor-ma :ión contable de un país, en función de los parámetros en cues- tión, si no más bién, como productos de una mayor cantidad de da-tos recopilados y de una mayor velocidad de procesos de cálculo -re pectivamente, a través de ln utilización de la Informática.

Considerando que ln información que registra las trnnsaccionese conómicas de un país, y que por lo tanto, indica el proceso y landencia de la actividad económica, concierne directamente a la - Estadistica *y* a la Contabilidad Social, es necesario que estas --disciplinas cumplan sus objetivos con la mayor eficiencia posible. Para lograr lo anterior, ambas disciplinas hun utilizado la cien-cia informática, sobre todo en los últimos años.

A principios de los nños cincuenta, la Organización de las Ha- e: ones Unidas propuso la utilización de un sistema de Contabilidad Sbcial a nivel internacional. Dicho sistema a partir de entonces,ha venido sufriendo un mejoramiento, ya que en su inicio, los mé-tbdos de captación y cálculo de datos eran manuales y tradiciona-les, motivo por el cual, la información presentada contenía poca  $r$  alidad, oportunidad y confiabilidad, en comparación con la in--formación obtenida a partir de la intervención de la ciencia In-- formática en las tareas de la Estadística y la misma Contabilidad-Sccial.

Lo anterior nos conduce a pensar, que el sistema de Contabili-dad Social ha tenido un proceso de desarrollo, en el cual han ---- $\frac{1}{2}$ xistido dos formas para obtener la información. La primera, en -conde se utilizan métcdos manuales y tradicionales. que comprende- ·ia entre los años de 1950 a 1960 aproximndRmente. en relación con  $#1$  nacimiento y desarrollo de la Informática. Y la segunda, en --<sup>t</sup>onde se utilizan métodos modernos y electrónicos, que comprende- tía del año de 1961 a la fecha.

Por consiguiente. en este trabajo se pretende exponer la reln--

 $\overline{ }$ 

ción existente entre la Contabilidud Social y la Informática sur-gida en la segunda etapa, y ios efectos de ésta en la información.

Refiriéndonos a la primer etapa. la poca realidad, oportunidad. y confiabilidad que contiene la información, se debe entre otras causas a las siguientes:

- Los datos eran recopilados en una cantidad mínima y resultnban- insuficientes para obtener información real y representativa.
- La recopilación de datos a través de censos o encuestas se rea--
- lizaban en periodos de tiempo muy espaciados.
- La información registrada manualmente en cuadros estadísticos, se extraviaba con facilidad debido a la rotación y descuido delpersonal responsable.
- Debido a la gran cantidad de manejo de datos, resultaba difícilobtener con un método manual y tradicional de cálculo, resulta- dos representativos y conÍiables.

Con hase a las deficiencias de oportunidad y realidad, que lasanteriores producían en la información contable, hacia el año de 1979 se sucitnban comentarios como el siguiente:

"En las economías del tercer mundo y en proceso de desarrollocomo es nuestro pais, los métodos de estimación aplicados no son los más adecuados para las necesidades propias. Estas economias - son de dificil captación y evaluación estadística, esto aunado a la escasez de información. limita y obliga a simplificar los sis-temas. También, no se aplicnn definiciones uniformes y no tienen- hábitos de registro contable las entidades de estas economías. - como por ejemplo las familias". (1)

Evidentemente, los problemas planteados en el párrafo anterior, fueron superados en la segunda etapa de utilización del sistema de Contabilidad Social, con la aplicación de la ciencia Informática.y debido precisamente a dicha aplicación, concretamente en MéKico-

(1). Paquete de Contabilidad Social. (5to. semestre). Plaza Man--cera Ramón. Ma. Clemencia Villegas. UNAM. F.E. SUA. 1979 PP 21-22.

a partir de 1981, la información de la Contabilidad Social o Cuentas Nacionales, empezó a ser más real. oportuna y confíable. con-forme a la información proporcionnda por el personal de la Dirac-ción General de Estadística, en el Instituto Nacional de Estadís-ca Geografia e Informática (IHEGI).

De esta suerte, la Informática auxilia a la Contabilidad Social para que esta cumpla más efectivamente su objetivo. el cual con--siste en "registzar más eficientemente, las inumerables transac--eiones económicas que tienen 2ugar en un período determinado entze las empresas, las familias y el gobierno, dentro del territorio de un país y con el xesto del mundo". CZ)

Al disponer el gobierno de determinado país con este tipo de información. conoce con mayoz realidad y oportunidad la forma en -~ue está operando su economia. es decir. tiene *ei* conocimiento d~ "qué se produce. cuándo se produce. qué y cuánto se consume, cuánto se ahorra y cuánto se invierte". (3)

En este sentido, el gobierno de cualquier país cuenta con mayores y mejores elementos, en lo que concierne a la Contabilidad Social en cuanto a la descripción de la actividad económica, para -apoyarse en el planteamiento de las alternativas de solución a los problemas económicos, y en la toma de decisiones de Politica Eco-nómica, con el fin de procurar un mejor desarrollo y mayor creci-micnto, sobre todo en las economías tercermundistas.

Por todo lo anteriormente descrito. podemos decir que la fun--cidn del sistema de Contabi1idnd Soeia1 o Cuentas naciona1es en un pais determinado, consiste en "proporcionar un marco coherente pa-~a la descripción de ios resultados finales de 1a actividad económica concebida en su conjunto, considerando los procesos fundamen-

(2). Secretaría de Programación y Presupuesto (SPP). Instituto Nacional de Estadistica. Geografia e Informática (INEGI). "El -ABC de las Cuentas Nacionales". México 1981. p 7

C31. rbid.

tales de producción, consumo y formación de capital". (4)

Con hase en el nnálisis de la ÍUnción desempeñada por ln Con- tabilidad Socia1. en este trabajo se plantea la siguiente hipd-- tesisi

5

Por las carncterísticns propins de la Contabilidad Social *y*de la ciencia Informáticn, ambas di5ciplinas mantienen ac-- tunlmente una relación común y constnnte, cuyo efecto es una mayor realidad. oportunidad *y* confíabilidad en la informa-- ción de la contabilidad Social, comparada con la información producida antes de dicha relación. \*\*

Para demostrar la hipótesis anteriormente planteada, la metodología que se seguirá es la siguiente:

En primer término, *se* reaiizará una descripción general de lascaracteristicns tanto de la ciencia Informática, como de la Contnhi1idad Social. basándose en una investigación teórica. Dicha descripción servirá como recuadro, para abordar el tema de ln rela-- ción entre ambas disciplinas.

A continuación, se efectuará una investigación de campo, en --donde se obtendrá la información necesaria para describir la relación entre 1a Informática *y* ln Contabilidad Social. En esta pnrtese podrá observar, como interviene la computación para obtener lainformación de la Contabilidad Social, ejemplificado con un caso prático.

Finalmente, se hará un análisis comparativo de la información obtenida a través de sistemas manuales *y* tradicionales, correspondiente a la primer etapa, con la información obtenida mediante --sistemas madernos y eléctronicos en la segunda etapa. Dicho análisis estará enfocado principn1mente a ln oportunidad *y* a la reali- dad de la información, relncionóndo1a con las fechas de edición yel detalle de 1a misma respectivamente, de cndn una de las etapas. En el razonamiento de que a mayor número de fechas de edición, ma-

(4). Astori Danilo. "Enfoque crítico de los modelos de la Contabilidad Social". Edit. Sig1o XXI, México 1961. p 96

yor es ln oportunidad, *y* a mds detttllc, mayor realidad, teniendo como efecto una mayor confiabilidad.

En este sentido, se presenta en el punto nümero z. todo un pítulo relacionado con la Informática, en el cual se describe su función principal y su utilización actual en la sociedad, así como también el elemento más importante que la integra llamado computadora, describiendo las actividades realizadas por ésta, las cuales consisten en la recopilación, captura *y* procesamiento de dntos para la obtención de un resultado llamado información organizada.

En este punto. también se describen los requerimientos y bene- ficios inherentes a la Informática, puesto que, son aplicados y -obtenidos respectivamente, por la disciplina de la Contabilidad -- Social. Finalmente en este mismo punto. se presenta una breve historia del desarrollo de las computndorns a nivel mundinl, como información complementaria.

En el punto número 3, se dedica un capítulo a la Contabilidad -Social, en donde se hace una presentación del sistema propuesto -por la Organización de las Naciones Unidas, para que la Contabilidnd Social de los paises pueda cumplir su objetivo de describir ln actividad económicn. basándose en mayores recursos dentro de un - contexto capitalista.

Así mismo. se describe en que consista dicho sistama, cual es el método aplicado para su funcionamiento, *y* en que estriba su objetivo principal. De igual manera, se eKponen dos versiones de --- Contabilidad Social o Cuentas Macionales: La primera, llamada Sistema Tradicional. en donde se relata brevemente la implantación de este sistema con base en un modelo descriptivo, y los primeros resultados obtenidos en 1953, asi como también, cuales son los ele-mentos principales que lo integran. En la segunda versión llamada-Huevo Sistema, *se* describen los aspectos de mejoramiento en re1n- ción con el sistema tradicional. como son una mayor agregación económica, un mayor detalle de la información presentada y por --consiguiente una mayor facilidad de análisis.

En esta segunda versión, el anúlisis de los cambios con respecto a la primera. se hace sobre todo. con base en el desnrrollo dela Contabilidad Social o Cuentas Hacionales en México a partir de-1980.

En este mismo punto, también se hace una presentación de los -criterios y métodos necesarios para la manipulación de la información dentro del sistema de Contabilidad Socia1.

El objetivo de presentar lns características detalladamente, - tanto de la Informática como de la Contabilidad Social, es poder notar cómo todas las características de la Contabilidad Social, -como son la clasificación de información, los criterios y los mé-todos pnra la manipulación de datos por ejemplo, son interpretados tecnológicamente. para ser desnrrolladas por la informática, a -- través de programas de computación o paquetes llamados software, en donde interviene todo un equipo físico como terminales, cableseléctricos. líneas telefónicas. cintas y discos magnéticos. etc., llamado harduare.

En el punto número 4, se describe la relación existente entre la Contabilidad Social, la Estadística y la Informática, exponiendo el proceso de la recopilación de datos realizado por los departamentos de estadística de diferentes organismos. tales como el -- Banco de México, las Secretarias de Gobierno, instituciones internacionales, el propio INEGI n través de la Dirección General de -- Estadística, etc.

También en este punto, se presenta la realización del proccsn-- •iento de datos *y* la utilización de programas computacionales para su ejecución, nsi como la descripción *de* los equipos de computa-- ción 1lamados ha~dware. Los cuales confo%man los sistemas *de* rn-- formática que intervienen en los centros de cómputo en las regio-nes y en el centro de cómputo nacional, para el tratamiento de los datos y de la información globalizada en el sistema de Cuentas Naciona1es.

Concretamente en el caso de México, los sistemas de cómputo se-

encuentran a cargo de la Secretaría de Programación y Presupuesto. los cuales son operados y administrados por el Instituto Nacionalde Estadistica Geografía e Informática. y financiados por ln Organización de las Naciones Unidas (ONU), ya que esta organización -proporciona todos los recursos económicos, para la adquisición, -implantación y mantenimiento del sistema.

Así mismo en este punto, se expone un ejemplo de la aplicaciónde la Informática en la Contabilidad Social o Cuentas Nacionales.a través de la utilización del paquete para computadora personal -CPC} DDASE III PLUS. Con dicho paquete, se crean bases de datos 11 tilizadas para la manipulación final de la información en la pre-sentación de cifras agregadas y en el cálculo de procentajes de -las mismas. operando computadoras personales del sistema integrado de Informática en el INEGI, situndo lns oficinas de ln SPP en la avenida Balderas No. 71, México. D. F.

En el punto número 5, se presenta un esbozo de la introducciónde la Informáticn en MéHico *y* su efecto en la Estadistica *y* las -- Cuenta Nacionales. Pnra observar *los* e±ectos, el periodo de utili- :ación de la Contabilidad Social se divide en dos etapas. presen- tando una relación de la información obtenida en cada una éllas. parn finalmente J1acer unn comparación de fechas de edición *y* de la cantidad de datos editados, determinando con las fechas, la opor- tunidad de la información, *y* con ln cantidad de datos presentados~ su realidad o representatividad.

Finalmente en el punto número 6. se presentan las conclusionesobtenidaa del proceso de investigación teórica *y* de campo. que serealizó parn el desarrollo *y* la culminnción de este trabajo.

### 2.- LA CIENCIA INFORMATICA.

9

En los tiempos modernos, la Informática es una ciencia que in-terviene a diario en la vida de la sociedad, interviene en las actividades ndministrntivas. contnbles *y* productivas de una empresa. en las operaciones de pacientes con diversas enfermedades en los hospitales. en las grandes tiendas comerciales. en lns operaciones bnncarias empresariales *y* personales. en la comunicación entre laln sociedad n nivel mundial. etc.

En este sentido, la In1ormática es utilizada actualmente a unniyel micro y macroeconómico. Lógicamente es mds utili2nda en lospaises desarrollados que en los países en vins de desarro1lo, sinembargo, es importante que en estos últimos se procure una mayor utilización, sobre todo en el sector público. con el fin de contar con mayores puntos de referencia *y* apoyo. en lo que concíerne a la descripción de la actividad económica de los pa1ses, para *el* planteamiento de diíerentes alternativas de solución a los problemas de tipo económico *y* social.

Antes de continuar. es necesario que tengamos una definición.de lo que es el término rnformática.

Actualmente existen varias definiciones de la ciencia iníormü- tica. sin embargo. para el objeto de la demostración de la hipótesis planteada en la parte introductoria de este t:nbnjo, manejaremos la siguiente definición:

~La Xnformatica es la ciencia enfocada al estudio de les necc- sidades de la información, de los mecanismos y sistemas requeridos para producir dicha información y a la vez aplicarla. de la exis-tencia de insumos y de la integración coherente de los diversos -elementos informativos que se necesitan para comprender una situación". C 5)

(5) Mora José Luis y Enso Molino. "Introduccion a la Informática". Ed. Trillas. Cuarta edición. México 1985. p.7

Como se podrá notar, la definición de 1a ciencia Iníormñticn yn implica una relación de ésta con la Contabilidad Social o visce--versn, ya que ln Contabilidad Socinl tiene ln necesidad de produ- cir la información contable de determinado país. Para esto cuentacon características o mecanismos *y* sistemas. requeridos para pro-ducir y aplicar a la vez dicha información, con el objetivo de representar una realidad concreta para su comprención y análisis. En este caso la realidad concretn es ln nctividnd económ1ca.

Actualmente la Informática es una ciencia, ya que en su aplicación constante en el mundo, a través de su paulatino crecimiento. ha venido constituyendo un conjunto de conocimientos con validez universal, y se utiliza el método científico para el logro de susobje tivos.

Con respecto a la descripción de la Informática, podemos ver -que nos sirve para comprender una situación, por lo tanto, con una aplicación bien orientada, nos serviría para comprender una pro-- blemáticn económica o social n nivel regional, nacional o internacional.

El principal elemento que interviene en la Informóticn es la - computadora, mediante ésta se procesan los datos por medio de programas para la obtención de información organizada.

Para continunr con nuestro estudio debemos definir que es una computadora; "Una computadora es un rápido *y* exncto sistema de manipulación de símbolos electrónicos, (éstos expresan datos), disefiado y organizado para aceptnr.y almacenar datos automáticnmente, procesarlos y producir resultados de salida (ésto sería informa- ción) bajo la dirección de un programa almacenado de instrucciones detalladas paso a paso." C6l

Si analizamos la definición de lo que es una computadora, po--dremos observar que en ésta existen puntos de relación con la Contabilidad Social. puesto que la computadora desempeña la tarea deaceptar, almacenar y manipular datos automáticamente, tarea que --C6l Ibid. p. 9

tiene que efectuar la Contabilidad Social para obtener informnción económica. En este sentido, dicha taren puede ser renlizadn por - los recursos computacionales de la informática, *y* los resultndos obtenidos, revisados por los recursos humanos de ln Contahi1idnd - Social.

Como se mencionó arriba, en la Ciencia Informática interviene la computadora, y es su principal elemento. Por la definición de ésta. nos damos cuenta que intervienen sistemas *y* datos para obtener una información.

Con el fin de que más adelante, cuando se mencionen estos tér-minos, tengamos unn idea más clara de lo que significan. ~s nece- snrio saber en que consisten cada uno de éllos, lo cual veremos acontinuación.

#### 2.1.- Los Sistemas computacionales.

En la vida cotidiana es normal oir la palabra sistema o siste-mas, nsi por ejemplo, que no hay sistema en el banco, que se cayóel sistema en determinado centro de computo, el sistema utilizadoen el íutbol, mi sistema de vida, el sistemn económico socialista, etc.. Esto se debe a que la palabra sistema contiene una defini--ción aplicable en todos los aspectos nnturnlcs y sociales de1 contexto universal. como podremos observarlo en la definición de sistema obtenida de la informática, citada a continuación:

"Sistema es un grupo de partes integrndas que tienen el propó- sito común de lograr algún o algunos objetivos".(7)

Para fines de este trabajo, todo los comentarios que se encuentren a continuación relacionados con sistema, tendrán de fondo, la de%inición arriba citada.

Un sistema tiene las siguientes caracteristicas:

al.- Mds de un e1emento o grupo de partes.

(71 Ibid. p. 16

- b).- Existe una relación lógica entre las partes de un sistema. Son partes integradas.
- c).- El sistema es diseñado para cumplir uno o más objetivos. -Todas las partes deben de ser controladas de tal forma --que el objetivo del sistema sea alcanzado.

La computadora también es un sistema. ya que se encuentra integrada por un conjunto de partes. *y* que tiene el objetivo de ejecutar programas para la obtención de una información determina.

Un sistema está compuesto por subsistemas, por lo tanto un subsistema es un sistema pequeño incluido en un sistema más grande. como por ejemplo, una impresora pequefia (hardcopy) *es* un subsistema de una computadora IBM 3033.

#### 2.1.1. - Los Datos.

Los datos son los elementos primordiales para poder obtener una información organizada, real *y* representativa, a través de la re-copilación *y* el procesamiento de los mismos. estos deben de ser - registrados en un lenguaje de computadora. lo cual se llevn n cabo cuando son cnpturados en diskettes o archivos de memoria virtual en un sistema interactivo. para poder obtener. posteriormente. elresultndo de su procesamiento. que es la información organizada.

Sin los datos. préticomente no puede existir la información organizada, son el punto de partida para la ctividad de la Informá-ticn. Existen necesidades de información, en donde se procesan lotes pequeflos de datos, por ejemplo, en el control de los gastos -personales. sin embargo, cuando *se* requiere obtener la información de muestras, poblaciones, de ejercicios anuales contables. por -- ejemplo, es necesario procesar lotes con gran cantidad de dntos, obteniéndose por ende. una in%ormación más representativa.

En este sentido, los datos y la mayor cantidad de éllos, son -determinantes para saber la situación actual de una economía en - cualquiera de sus árens. *y* ln variación que pueda tener en un %u--

#### turo inmediato.

La Informática proporciona una protección de datos *e* inÍorma-- ción organizada contra siniestros y descuidos personales, mediante e1 almacenamiento de los mismos en discos o cintas mngnéticns convarias copias, las cuales pueden ser quardadas en distintos luga-res.

#### Z.T.2.- F.l Procesamiento de datos.

El procesamiento de datos, se lleva acabo cuando, una vez que estos han sido recopilados, son reorganizados o sorteados en un -eierto órden. el cual ha sido indicado en una instrucción de pro- grama. para posteriormente efectuar los cálculos y la manipulación necesaria, medinnte lo ejecución de uno o varios programas invocados. Los resultados quedan almacenados en discos, diskettes ó cintns magnéticas, de donde son tomados nuevamente por otras instrucciones o programns, para finalmente producir la información.

Si analizamos el párrafo anterior, nos daremos cuenta que el  $-$ procesamiento de datos realizado por la Informática, se lleva a -cabo en cualquier disciplina en donde se necesite obtener información. En este sentido la Contabilidad Social debe obtener información, por lo tanto, nctualmente aplica la Informática para el procesnmiento de sus datos, De otra manera dicho procesamiento lo -- realiznria manualmente con lns consecuentes desventajas. Lo ante- rior nos representa un aspecto de la relación entre la Informáticn <sup>y</sup>la Contabilidad Social.

En la época previa a la informática, el procesamiento de datosse hacia manua1mente en empresas o compañias, escribiendo los da- tos sobre pape1, haciendo operaciones y e1aborando reportes manuscritos, y mecanografiándolos postatiormente para su presentación.

Actualmente el procesamiento de datos lo podemos definir como -"la recolección de datos primarios de entrada. que son valuados yordenados para ser colocados en la perspectiva necesaria para que-

#### se produ~ca información útil".(8}

El procesamiento de datos consta de tres actividades básicas -que son:

a).- Captura de datos de entrada.

Esta etapa consiste en el hecho de captar. ordenar *y* verificar datos, los que pueden ser registrados directamente en documentos fuente, por ejemplo una póliza. para poste- riormente, convertirlos a un lenguaje donde la computadora los pueda procesar.

b) - Manejo de los datos.

En esta etapa se lleva acabo una organización de los datos en grupos o clases llamnda clasificación, una ordenación o disposición de los mismos en una secuencia lógica, t1n - cálculo, que es su manipulación aritmética, y finalmente una sumarización, por ejemplo. la suma a nivel de mayor de las cuentas contables de una empresa.

e),- Administración de la salida resultante.

En esta etapa. una vez que los datos hnn sido capturados *<sup>y</sup>* manejados o manipulados, se almacenan para su uso poste--rior. siendo en ocnsiones necesario, hacer una recupera-- ción de los mismos, esto nos indica que se pueden comuni- car *y* reproducir para obtenex una in~or~oción m~s útil *y*  detallada. (\*)

La in%ormación es el producto del procesamiento de datos, *y* sepuede palpar en los dispositivos de salida de unn computadora, por ejemplo en.la impresión de los resultados en pnpel especial por -  $m$ edio de una impresora de impacto o de rayos laser, en el desple--

 $(8)$  Thid.

C~l Si el lector quiere ahondar más en el tema consulte la obra Donal H. Sanders "IHFORMATICA: PRESENTE Y FUTURO". ED. libros MC GRAW-HILL de MEXICO S. A. 1984.

gndo de los resultndos de un proceso (JOB) en una pantalla o ter- minal por medio de salida datos (data set), utilizando comandos de operación de un sistema interactivo determinado.

### $2.1.3.-$  La Información Organizada.

En la Ciencia Informática, la información son los reportes quese obtienen mediante un dispositivo de salida de una computadora.estos reportes pueden ser de tipo contable, financiero, proyectosde construcción, presupuestos de producción cte.

En este sentido, la información es propiamente el conocimientoderivado del nnñlisis de datos que se realiza en su procesamientocomputacional, esto nos conduce a pensar que los datos sin ordenamiento *y* análisis no nos serinn de gran utilidad, *y* que ln infor- mación es el recurso que utilizamos para comprender una situación*<sup>y</sup>*ejecutar propósitos especificas.

La información que se podría obtener en la Contabilidad Socialmediante la utili2ación de ln Informática, seria por ejemplo:

Los estados financieros *y* contables de cadn estado del pais re-1ncionndoa con su Contabilidad Social. La obtención de reportes de consolidación a nivel estatal *y* nacional. La obtención de reportes de porcentaje de producción agrícola en áreas subsidiadas por el gobierno, en relación a la inversión en dichas dreas, *y* asi saberla rentabilidad o pérdida producidas por lns mismas.

En el área industrial se pueden obtener reporLe5 como de unn - siderúrgica por ejemplo, obtener un análisis de salarios mínimos en ~elación a una canasta básica *y* su equivalencia monetaria más exacta.

En este sentido, la información encierra elementos indispensa-bles para estudios económicos y decisiones de Política Económica *<sup>y</sup>* Socia1 de un estado o pnis detezminado. De ahí la importancia de la buena utilización y máxima explotación de la ciencia informátitica dentro del ámbito económico.

Como podremos observar, hnstn este punto, hemos analizado lo - que es la Ciencia Informática, el elemento principal que interviene en élla que es la computadora. y los elementos de la misma para obtener un re5ultado final que es la información organizada.

Acontinunción se verán los requerimietos *y* beneficioG que pro- porciona lo Ciencia Informñtica y una breve historia de la evolu- ción de las computadoras.

#### 2.2.- Requerimientos y beneficios de la infomática.

Como está señalado al pxincipio de este capitulo. ln ciencia -- Informáticn tiene como principal elemento n la computadora, pox lo tanto, en base a la misma, la Informática tiene requerimientos y-bene1icios.

Los requerimientos se encuentran cuando reílexionnmos que la - computadora es un sistema artiZicial creado por el hombre *y* n1i-- mentado por él, los cálculos aritméticos y lógicos que efectue y su exactitud, depende de 1os programas con que sea a1imentada *v* de los datos que ésta procese.

En este sentido, uno de los requerimientos es la confiabilidadde los programas fuente, los cuales deben ser confiables en un --cien por ciento, ya que la computadora ejecuta únicamente lo que se le programe. Por lo tanto, por muy desarrollada que sea la tecnología utilizada para 1a creación de éstn, no podrá iguaiax al - hombre. pues e5 dl quién 1a programa.

Otro requerimiento lo constituye 1a lógica del programa, ya que dicha lógica debe de ser comprensible. "la computadora sólo puedeprocesar aplicaciones expresables en número finito de pasos diri-gidos a una meta claramente definida. Cada paso debe de ser espe- cíficamente definido, si los pasos para la solución de un problema no pueden ser prccisnment@ establecidos, el trabajo no puede rea- l~:nrne". C9)

Otro requerimiento consiste en la adecuación de las aplicacio-nes, éstag deben de ser de una utilidad duradera y general, ya que es dificil estar programando constantemente.

Por otro lado, la utilización de la ciencia inform4tica en 1asnctividades científicas, administrativas *y* productivas de 1n oo-- cicdad. tiene como efecto un incremento en el indice de deseap1eo-

(9). Pomares Juan. "Planificación Gráfica de obras". Edit. Gustavo Gyli. España 1981. p17

de un pain determinado. es decir, por cada computadora que se utiliza en el área de contabilidad de una empresa por ejemplo, el número de personas que intervenían parn el proceso manual de ln contabilidad mensual, disminuye en un promedio del 25% aproximadamente.

Lo anterior se pudo observar, en el comportamiento posterior al inicio de la utilización de una computadora IBM 3033 en el año de-1987, de la nómina de la empresa Procesos y Sistemas de Informa--ción, S.A. de c.v .• perteneciente al GRUPO ICA. Esto, nunndo n lnla explosión demográfica de los países tercermundistas y en vías de desarrollo, se convierte en un gran problema económico y so---cial. Problema que puede ser tema para un un trabajo de investigación, *y* que requiere de un gran estudio *y* análisis, en cunnto a ln canalización de 1as aotividndcs dc1 hombre, pnrn ocupar el tiempolibre, que produce la utilización de la Informática.

Podemos considerar en la actualidad. la importacia del conoci--•iento técnico, para la utilización de las computadoras en los -- programas de educación desde el nivel primario, yn que actualmente no se puede considerar que exista una cultura Iníormdticn.

Con lo que respecta a los beneficios que proporciona la cientia Informática, uno de éllos es que podemos efectuar socuencia de --operaciones automáticas y lógicas con extraordinaria rapidéz y unalto indice de confíabilidad . Otro beneficio sería el poder pro-cesar y almacenar grandes volúmenes de información a nivel científico, técnico o administrativo.

Otros beneficios serian: Obtener información al instante de lasituación financiera de una empresa, diagnósticos ultrarápidos deenfermedades, información actual para el estudio y descubrimientos en el campo de la medicina, elaboración de programas para la edu-cación, control automatizado de red de semáforos, control del tráfico del servicio de transporte metropolitano, información instantánea de noticias importantes en el mundo, etc.

También con la utilización reciente de las microcomputadoras, -

un beneficio adicional es que los procesos de información se han personalizado. es decir, ahora una sola persona puede procesar suinformación sin la necesidad de la intervención de un operador, ode una linea de conexión para un proceso local o foráneo. como susedia con el uso de las main-friend o computadoras grandes.

De la misma forma, el detalle de los reportes se puede analiznr*y* conocer, grandes volúmenes de información se pueden manejar concierta facilidad en menor tiempo de operación, *y* las estimacionesobtenidas son más precisnu.

De esta manera, podemos resumir que en la actualidad, la informática es una ciencia que proporciona grandes beneficios en lns - actividades productivas de la sociedad *y* que la tecnología sigue teniendo un gran desarrollo, como lo muestra la creación de computadoras cada vez más complejas.

Como se puede apreciar en este punto, con respecto a los bene-ficios que proporciona la Informática, con la utilización de éstaen la Contahilidnd Social, la información obtenida ndquiere mnyorgrado de oportunidad y confiabilidad, ya que ln operación de datos se efectua secuencial, automática y lógicamente con extraordinaria rapidez *y* un alto indice de ettactitud en los cálculos.

En este sentido, si los datos básicos no son reales o correc-- tos, o si los métodos de calculo no son apropiados, la información producida será menos confiable. Sin embargo, como se comentó en la introducción de este trabajo, el problema planteado anteriormenteno concierne a la Informática. si no más bién a la Contabilidad -- Social, ya que los métodos de recopilación y cálculo de datos se ejecutan computacionalmente tal y como son definidos estadística y contab1emente.

### 2.3. Breve historia de las computadoras.

Como se vió al principio de éste capítulo, en la página 10, lacomputadorn es el elemento fundamentn1 de la ciencin informática,-

en este sentido, se hace necesario mencionar a grosso modo, el o- rigen y la evolución de las mismas. paru precisar una comprensiónde gu utilización.

A través del proceso histórico de la humanidad, en el aspecto social *y* productivo. "a medida de que el hombre fue dominando su- medio ambiente, adquirió cada vez más pertenencias, y el método -de correspondencia, resultó evidentemente ineficaz, por lo cual -hubo que idear alguna herramienta que le permitiera realizar éstn-1abor". (10)

El primer tipo de computadora que se considera es el ABACO, la la palabra proviene de la raís fenicia ABAK que significa tabla-1iza cubierta de arena. generalmGnte el ábaco es atribuido a losbobilonios.

 $E1$  siguiente tipo de computadora fue la tabla de logaritmos, creada por John Napier en 1614, consiste en la traducción de la multiplicación a suma de 1ogaritmos y la división a resta de 1o- garitmos.

La siguiente computadora que se considera es 1a regla de cál- cu1o e1aboradn en 1630 por W. Oughtied. la cual en la actualidadha sido reemplazada por la cálculadora electrónica de bolsi11o.

La máquina de Pascal creada en 1642 podia sumar varias canti- tidades. Posteriormente fue creada la tarjeta perforada en 1804 por Joseph Marie Jncquinrd, la cual contenia varias perforaciones para atender patrones uniformes en la construcción de ropa.

El más notable adelanto en máquinas de cálculo lo relizó el -inglés CHarles Babbge de 1812 a 1834, con base en su máquina se -inventó 100 años despues la primera computadora electrónica.

La primera computadora electrónica fue construida por Howard -

(10) GRUPO ICA; Empresa: Procesos y Sistemas de Información, S. -A. de C. V. Mnnua1 de usuario "Introducción a la Informática" MéHico 1986.

Aiken de la universidad de Hnrvard con el apoyo de IBM en 1934. - Esta computndorn contenin ya la capacidad de almacennmiento de - información, es decir contaba ya con una memoria. Sin embargo dicha computadora estaba limitada por su tiempo de respuesta, el -cual era muy lento, ya que utilizaba 750.000 dispositivos elec--tt:ónicos.

La computadora EHIAC (Electronic Numerical Integrador And Calculador), creadn en la universidad de Pcnsylvnnia por los docto- res Manchly y Eckert en 1943, utilizaba alrededor de 18,000 bul-bos por lo que tenia un gran calentamiento y era demasiado grande.

Posteriormente fue construida en 1945 la computadora EDVAC CElectronica1 Discrete Variable Automatic Computar), un poco más adelantnda que la anterior. En 1955 se creó la UHIYACO CUniversa1- Automatic Compute). la cual fue la primera computadora comercial-ª cargo de 1a compañia Remington Rand. Dicha computadora utili2ópor primera vc2 cinta magnética para grabación de datos, un pro- cesamiento de datos nlfanuméricos, *y* un programa de lenguaje de máquina.

XBM entró en competencia en 1953 con la computadora IBM-701. *<sup>y</sup>* en 1954 con la IBM-650.

El avance tecnológico en lns computadoras se divide en generaciones, la primera en 1950 con computadoras de bulbos muy grandes *<sup>y</sup>*con un gran consumo de energia, una velocidad en milisegundos de 1000 a 8000 palabras por milésima de segundo  $(10-3)$ . \*

La segunda generación nace hacia fines de los años cincuenta con la aparición del transistor, este elemento contribuye a la - disminución del tamaño de las computado~ns *<sup>y</sup>*aumenta la velocidad de 8000 a 32000 palabras por millonésima de segundo (microsegun-do), (10\_6).

En el periodo de 1968 a 1970 surge la.tercera generación con - 1a integración de circuitos, aumentando la velocidad de proceso y

~ El signo C ) signi~ica a la menos.

disminuyendo tamaño y costos. Aqui ya se utilizan cintas y discos magnéticos, terminales de video y teletipos IRM-360 y la veloci-dad aumenta a 256,000 palabrns por nanosegundo (10\_9).

La cuarta generación surge en el periodo de 1977 a 1981, en -esta etapa se da un auge en la construcción de circuitos integrados, esto produce que se utilizen partes mñs avanzadas en el am- biente computacional como son: Terminales con inteligencia arti- ficinl, equipos de grnficnción, lectores ópticos, lenguajes in-- teractivos, base de datos distribuidas, rutinas de recuperación de información, comunicación entre máquinas, etc. Todo lo ante-- rior tiene como efecto una mayor facilidad para la programación en un aumento en ln velocidnd a 640.000 palabras por polisegundo- ( 10\_ 1Zl.

Hacia 1985-1986 nace la quinta generación de computadoras. enla cual se utilizan enjambres procegndores microscópicos operando simultáneamente para recibir y clasificar información. El tamañose reduce considerablemente. También entran nl mercado lns computadoras personales (PC) y se empieza a crear las computadoras -- móviles con inteligencia artificial.

Hotn1 Si el lector desea profundizar sobre la historia de la computación. puede consultar el libro llamado "Ln historia de la computación." de IBM de México, s. A. Calz. Legaria Ho. 853 Col. Irrigación, 11500 México, D.F.

### 3.- LA CONTABILIDAD SOCIAL.

La Contabilidad Social es unn disciplina auxiliar de la econo- mia, debido a sus caracteristicas se adapta perfectamente para que sus funciones se lleven a cabo mediante la utilización de la ciencia Informática, por lo tanto en el desarrollo del estudio de su integración y Zuncionnmiento que se verá n continuación, *se* podráobservnr la relación existente entre ambas.

Existe en todos los países, la necesidad de tener bases firmespara poder interpretar su realidad económica actual. Entre otros elementos, se utilizan modelos descriptivos para poder describir económicamente las ramas de producción o actividades productivas en la economía de un país.

La técnica que se utiliza para llevar acabo el funcionamiento del modelo descriptivo, es unn técnica de registro contable, a este modelo se le llnmn comunmente Sistema de Contabilidad Social o-Hacionnl *y* en las Haciones Unidns Sistema de cuentas Nacionales.

Dicho modelo está construido desde un enfoque macroeconómico, <sup>y</sup>trata de abarcar 1n actividad económica global en el tiempo y el espacio, de un país determinado, a través del registro de los mo-vimientos en un periodo de tiempo, hecho que la convierte en un - elemento particular. o en unn disciplina auxiliar, que intervieneen el proceso general de las actividades de un modelo descriptivo.

La base del sistema de Contabilidad Social es el modelo des--- criptivo propuesto por la Organización de las Maciones Unidas, deesta forma cuando se menciona el término de Contabilidad Social. -Contabilidad Hacional o sistemas de Cuentas Nacionales, son términos con significado idéntico, refiriéndose a un sistema que ejecuta la parte de descripción de las ramas de producción, consumo e inversión, de unn cconomin determinada.

De esta manera, podemos decir que 1a Contabilidad Social o Hn- cional "es el instrumento mediante el cual un país registra con--- tab1emente sus principales movimientos económicos~. Clt). actual- mente en una forma automatizada, a través de la utilización de la-Informática.

#### 3.1.- El Sistema Tradicional.

La Contabilidad Social se empezó a practicar a principios de -los affos cincuenta, con base al modelo de Cuentas Hacionales pro- puesto por las Xaciones Unidas. con el objetivo de describir los aspectos más importantes de la actividad económica de un pais en sistema capitalista.

Dicho modelo fue adoptado por casi todos los paises de Latino- américa, se conoce como un modelo tradicional y cuenta con elementos básicos como cualquier sistema. Los elementos son los sujetoseconómicos, entendiendo por sujeto económico todo aquel ente que desempeña una actividad económica en un pais, los actos económicos de 1os mismos sujetos y los objetos de los netos económicos.

Los actos económicos, con relación a una técnica de registro contable, podemos de%inirlos como transacciones económicas que -- consisten en las "operaciones por las cuales los objetos económi- desplazan de una entidad a otra del sistema económico y/o dentro de la misma entidad". C12)

Los sujetos económicos se agrupan en cuatro grandes sectores que son:

- a).- LAS FAMILIAS.-De carácter privado y su actividad económica fundamental es el consumo,
- b).- LAS EMPRESAS.-Su actividad económica Íundamental es la -- producción comercial.

C11). Paquete de Contabilidad Social. (Sto. semestrel. Plaza Man- cera Ramón. Mn. Clemencia Viilegns. UHAH. FE. SUA. T979 p 27. (12). SPP. IHEGI~ "El ABC de las Cuentas Hncionales". México 1980 p. 7.

- el.- EL GOBIERHO.-su actividad económica principal es ln pres- tación de servicios.
- d), RESTO DEL MUNDO.-Son agentes externos a la nctividad eco-nómica con cunlquiera de los sujetos en los grupos inter- nos.

Para cada uno de los sectores anteriores. eKiste un grupo de - cuentas por separado dentro del sistema de Cuentas Nacionales. -- como por ejemplo. para las familias estan las cuentas de sueldos *<sup>Y</sup>* salarios, comsumo, dividendos, intereses, transferencia de capi--tal, alquileres, rentas, etc.

El sistema de Contnbilidnd Social o Cuentas Nacionales fue propuesto por las Naciones Unidas n principios del año de 1950, des- pues de 3 afias de pruebas *y* procesos de trabajos manuales, se pu- blicarón por primera vez los resultados obtenidos con sus cuadrosestadisticos correspondientes, hncia fines de 1953.(131

El objetivo que persigue este sistema. es el de "proporcionar un marco coherente para ln descripción de los resultados finales de la actividad económica de un país concebida en su conjunto, --considerando los procesos fundumentales de la producción, consumo-*Y* formación de capitnl".(14), objetivo que está directamente re1acionado con la función de la Informática. la cual es estudiar lasnecesidades de la inÍormacidn. de los mecanismos *y* sistemas que se requieren para producirla *y* aplicarla, *y* de la integración lógicnde los elementos inÍormativos necesarios para comprender una si-- tuación específica.

A continuación, veremos los elementos que integran al sistema tradicional de las Cuentas Nacionales, ya que dichos elementos son •anejados dentro de sistemas de la ciencia rn~ormática con todos sus detalles, para obtener la información requerida en esta disciplina.

(13). Astori Danilo. "Enfoque critico de los modelos de la conta- bilidad Social". Ed. Siglo XXI. México 1981 p 161 (1~). Zbid. p 87

El sistema tradicionnl de Cuentas nacionales está compuesto por seis cuentas principales y doce cuadros estadísticos. Los cundrosaportan información estadistica a las cuentas, la cunl es comple- mentaria y más detallada. Las seis cuentas constituyen la base del sistema, dichas cuentas son:

CUENTA No. 1.- Producto Interno. CUENTA No. 2.- Ingreso Nacional. CUENTA No. 3.- Proceso de Formación Interna de Capital. CUENTA No. 4.- Actividades de las Unidades Familiares e Insti-tucionc5 Privadas sin fines de Lucro. CUENTA No. 5.- Actividades del Gobierno General. CUENTA No. 6.- Transacciones con el Exterior. (15)

Los doce cuadros estadísticos se relacionan a continuación, --cada uno se refiere a un aspecto especifico.

- CUADRO 1.- Gastos dedicados al producto nacionnl bruto.
- CUADRO  $2. -$  Origen por ramas de actividad del producto interno bruto al costo de Íactores.
- CUADRO 3.- Ingreso nacional. quedando fuera empresas privadas *<sup>y</sup>* del gobierno, las sociedades de capital püblicas. - unidades familiares e instituciones privadas sin fines de lucro, gobierno general *y* los ingresos netospor factores de producción recibidos del resto del raundo.

CUADRO 4.- Distribución del ingreso nacional.

- CUADRO 5.- Financiamiento de la forma interna bruta de capital.
- CUADRO 6.- Composición de la forma interna hruta de capital.
- CUADRO 7.- Entradas y gastos de las unidades familiares y las instituciones privadas sin fines de lucro.
- CUADRO a.- Composición de los gastos de consumo privado.

CUADRO 9.- Rentas y gastos del gobierno general.

CUADRO 10.- Composición de los gastos de consumo del gobierne general.

CUADRO 11.- Transacciones con el exterior.

(15). Ibid. p 163

 $CUNDRO$  12. $\sim$  Entradas y desembolsos del sector rural. (16)

NOTA: Si se desea profundizar sobre lo anteriormente descrito.consultar la obra citada en el número (13).

El sistema de Contabilidad Social tradicional, contiene las siguientes características: Escasez de información estadistica que obliga a simplificar los métodos de contabilidad. una difícil va-lunción y captación estadística, se desenvuelve en la etapa de -- transición de economías de subsistencia n economías de mercado, y- ~ontiene las necesidades de cambios conceptuales e incremento de análisis de distribución del ingreso y profundi2ación en e1 estu- dio de registros contables.

3.2.- El Huevo Sistema de Contnbilidnd Social.

El Sistema de Contabilidnd Social tradicional. sufrió vnrins -- ~odificaciones durante la década de los afies cincuenta con el finde superar sus carncteristicas de deficiencia. Sin embargo, estoscnmbios no afectaron la estructura original. *y* solamente en los - agregados económicos se incrementaron lns subdivisiones en función de una creciente necesidad de análisis económico *y* por la ~alta de un marco amplio *y* detallado.

A fines de la década de los afias sesenta. "se concibió e1 nuevo sistema de cuentas de las Naciones Unidas"(17), el cual contiene ya varios cambios formales en comparación con el sistema tradicional, formales porque no se dieron cambios estructurales en las -- teorias que orientan al sistema. más bién, se siguen dando cambios en las agregaciones económicas. presentándose estas con un mayor nivel de detalle pnra un mejor análisis, %acilitando la interpre- tación de 1a actividad económica descrita a través de la infoxma- ción presentada por. el sistema.

Los cambios mencionados arriba, representen un mayor número de- ( 16>. Ibid. p 16q (17). Ibid p 87

datos que deberán ser recopilados *y* procesados para la obtención de información con un mayor nivel de detalle. Estos cambios en elnuevo sistema de Contahilidnd Social, representan una mnyor npli- cnción de la ciencia Informática y sus beneficios. ya que se ten- drá que utili=nr mayores equipos de computación *y* se requeriri laelaboración de progrnmas computacionales con más capacidad *Y* mejor eficiencia, es decir, se utili~ará más hardware *y* software.

Estos cambios formales se reflejan en una mayor eficiencia delsistema, ya que la cantidad de información aumenta, lo cual faci- lita un procedimiento de normas *y* directrices *y* permite una pre-- sentación mús acorde con los hechos económicos.

Los elementos que integran el nuevo sistema al igual que en elsistema tradicional, también son traducidos a lenguajes de compu- tación mediante su captura. para ser procesados y manipulados hasta la fase final de la presentación de la información organizada.

Este nuevo sistema, también se basa en las seis cuentas principales que se manejan en el sistema tradicional, las cuales puedenser integradas en solamente cuatro cuentas nacionales consolida-- das. Efectivamente, en estos cuatro cuentas se puede resumir el - nuevo sistema. este hecho permite además de un gran *y* flexible uso prático de consolidación general. consolidaciones intermedias. -- tantas como sean requeridas, sin existir ninguna alteración en elmanejo Y flujo de la información del sistema básico de las cuatro-Cuentas Nacionales consolidadas. Estas cuatro cuentas constituyenel punto de partida del nuevo sistema, y se refieren a las actividades de producción. consumo. acumulación, y n las transacciones con el eKterior de un país determinado.

Las cuatro cuentas principales consolidadas son mencionadas  $n$ continuación. relacionadas con las seis cuentas principales del - sitema tradicional.

1.- CUENTA DE PRODUCCION.- En esta cuenta se realiza la conso-lidación del producto *y* gnsto interno bruto. describiéndose los aspectos principales de las actividades económicas del-

producto *y* gasto nacional. manejando el equivalente al producto y gasto interno del sistema tradicional. cuentas 1 y-2 respectivamente.

- 2.- CUENTA DE CONSUMO.- En esta cuenta se ejecuta ln consolidación del ingreso *y* gasto corrientes. manejando el equiva-- lente a las cuentas de las familias e instituciones priva-das sin Xines de lucro *y* del gobierno del sistema tradicional, aunque se agregan *ya* los ingresos captados por las -- unidades de producción a través del exedente de explota---ción, el cual se consideraba como parte propia de la cuenta del producto *y* del ingreso.
- 3.- CUENTA DE FINANCIAMIENTO DE CAPITAL.- En esta cuenta se --describen los resultados finales del proceso de acumulación de capital en un periodo determinado. esta cuenta puede ser asimilada en la consolidación del ahorro y la inversión del esquema tradicional.
- 4.- CUENTA RESTO DEL MUNDO.- En esta cuenta se describen las -transacciones económicas entre un pais *y* el resto del mun- do, manejándose en la mismo fo~ma que en el esquema tradi- cional.

Hasta éste punto. hemos visto en el presente capitulo al siste- •a de Contabilidad Social o Cuentas Nacionales. bajo la perspectiva de análisis a un sistema descriptivo aplicado a cualquier paísdentro de un contexto capitalista. En la parte restante de este capitulo y en el capitulo siguiente. las fuentes de información analizadas y la investigación de campo realizada, se refieren al -desarrollo del sistema de la Contabilidad Social, auxiliado por la Ciencia Informática en México. con el fin de llegar a resultados con mayor veracidad en este trabajo,

A continuación se describirán los criterios para el registro - *y* la manipulación de la información en el sistema de Contabilidad-Social.

#### Criterios para el registro y manipulación de información.  $3.3 -$

Las técnicas de registro contable. así como los criterios parnla manipulación de información utilizndos en la Contnbilidnd So-- cial, son interpretados totalmente por la Informática para obtener una información automatizada. En este sentido, se considera nece-sario ver con cierto detalle, las caracteisticas del registro contable y de los criterios para la manipulación de datos, que se  $-$ realiza en la Contabilidad Social.

En el sistema de Cuentas Nacionales, se acumulan y procesan los datos con base en la información estadística de que dispone el --pais, utilizando el principio de la partida doble, por lo tanto, cada una de las cuentas de los sectores de la Contabilidad social, como por ejemplo 1a cuenta de ahorro e inversión. tienen sus co-- lumnas de débito *y* de crédito, los totales de las columnas deben coincidir de tal manera que 1as cuentns cuadren.

A su vez, cada trnnsncción que se registra tiene que estar co~ pensada dentro del sistema, de tal manera que a un débito de una cuenta corresponda un crédito en otra cuenta. "En casos especinles no se cambia de co1umnn sino de signo. como por ejemplo en las importaciones, que tanto en la cuenta del sector externo como en lade1 sector productor aparecen como un crédito, pero en esta última con signo negativo". (18)

Debido a ln utilización de la tecnica de registro contable, esnecesario aplicar los siguientes criterios:

- 1.- PERIODO COHTABLE.-Que es una etapa de tiempo sobre la cualse recopila información. dichu etapa puede ser bimestral, trimestral. cuatrimestral. semestrai o anual.
- Z.- SISTEMA DE VALORACION.-Es el sistema que se utilizará para-
- C18). Centro de Estudios Monetarios Latinoamericanos. C CEMLA ) Brcih Juan M. "Sistemas de cuentas producto e ingreso: ejercicios". México 1968 Programas. p Z

describir la información en términos monetarios, que pueden ser precios corrientes de cada periodo o precios constantes de un periodo base, precios recibidos por productores o -- precios pagados por los uGuarios, etc.

- 3.- HUMERO~ NATURALEZA DE LOS INSTRUMENTOS CONTABLES.-Se uti- lizan para recolectar y ordenar la información y se rigen por eL objetivo de las Cuentas Hncionnles del modelo des-- criptivo de las Naciones Unidas, *el* cual es efectuar la -- descripción de los resultados finales de la actividad eco- nómicn, a través de las actividades fundamentales de pro-- ducción. consumo *y* formación de capital.
- $-4.$  GRADO DE CONSOLIDACION O AGREGACION.-Dependen del nivel deagregación determinado por el objetivo de las Cuentas Na--cionales *y* del grupo de análisis de detalle de las mismas.

Por otro lado, en todas las economías para su funcionamiento, aplica un criterio con base en las transacciones monetarias--- mercantiles, "por lo tanto la unidnd común de medida en las tran- sacciones de la Contabilidad Social o Cuentas Nacionales se deno-minn precio monetario". C19)

Todo lo anterior. origina que las Cuentas Nacionales constitu- yan una forma especial de presentar la información estadística deque dispone un pais. ya que tiene grnn importancia en el aspecto comparativo a través del tiempo, en referencia al comportamiento de la economia nacional. sobre todo en cuanto a nuestra realidad económica.

De esta manera, se confirma que "el conocimiento de la estructura económica resulta fundamental parn la toma de decisiones y - para la programación de actividades de los Sectores Público, Pri-vado y Social, asi como para valuar el efecto de esas acciones y  $\sim$ 

!19). SPP. IKEGI. "El A~C de las Cuentas Nacionales". MéKico 1982 p 60

decisiones~ CZOl.

En este sentido, se puede comprender ln iaportancia de la in-- tervención de la ciencia In±ormática en la Contabilidad Social para el mejor logro de su objetivo.

Hacia 1978, el gobierno de México emprendió un programa para mejorar las Cuentas Nncionales a través del Instituto Nacional de- ~stadistica, Geografía e In~ormática CINEGI), contando con la asesoría del programa de las Naciones Unidas para el Desarrollo *y* con el apoyo de la Comisión Económica pnrn América Latina CCEPAL). Elobjetivo de este programa. es ampliar la in±ormación estadística del Sistema de cuentas Nacionales *y* alcanzar una mayor precisión *<sup>y</sup>* oportunidad. tratando de obtener cálculos más exactos del nivel *y*la estructura productiva del país, se puede decir que este programa inicia e1 Nuevo Sistema de cuentas Nacionales.

Lo relevante de este proyecto, ha sido la actualización del año base de 1970 a 1980 *y* ln estimación del producto interno bruto con periodicidad trimestral.

Los resultados que se tienen actualmente en ln Contabilidad *na*cional son: Matrices de insumo-producto para 1970, 1975, 1978,  $y -$ 1980; Serie de Cuentas Nacionales de 1970 a 1986 que se actualizan anualmente; Presentación de iníormación de 1980 a 1986. y la ela- boración de la matriz de insumo-producto para 1980. En 1984 se dierón a conocer n1as cuentas de producción del sector público pnra el periodo 1980-1986 n precios corricntes".(21)

En el sistema de Cuentas Nacionales del país, existen varios -métodos para la manipulación de la información. entre otros, tenemos el método de flujo de bienes y servicios, el cual se expresa -

CZO>. Astori Danilo. nEnfoque critico de los modelos de la contn- bilidad Social". Ed. siglo XXI, México 1981, p 60

CZ1l. SPP. IHEGI. Programn de las Naciones Unidas pnra el Desarrollo. "Sistemas de Cuentas Nacionales de México". Tomo I p 4.
en cuadros estadísticos de oferta de utilización de bienes y ser- vicios y se inicia con el cómputo del valor bruto de ln produc--- ción. registrado en las cuentas de producción a nivel de 350 sub- grupos de actividad económica, este valor es desagregado en componentes de bienes y servicios que son aproximadamente 2000. A con-tinuación se complementa la oferta con el cómputo de las importa-ciones de bienes y servicios clasificados conforme a su actividadde origen y diversos tipos de bienes y/o servicios, que se obtie- nen de lns estadísticas del comercio exterior, ordenadas en apro- ximadamente 4000 fracciones arancelarias, detalle que, como en elcaso de los bienes de producción nacional, permite un análisis detallado de los destinos que se pueden dar a dichos productos.

Otro método utilizado es el método dual. el cual consiste en la conjugación de la utilización de la información estadística exis-tente, complementándola con procedimientos matemáticos. Con este sistema se pueden obtener cuadros de relaciones interindustrialesparn cada afio sin el requerimiento de un censo económico.

Las Cuentas Nacionales en México, fuerón integradas en un tiempo Cl986), por seis series de cuentns, dentro de las cuales se encierran las seis cuentas principales *y* nueve grandes divisiones - del sector productivo de. la economía con sus respectivas ramas deinformación, cada rama contiene su identificador de codificación-desde el número 1 hasta el número 524, como se podrán apreciar en-1os Tomos I. II y III serie 1980-1986, del sistemn de Cuentas Ha- cionales de México.

Las seis series son:

SERIE I.- Cuentas Consolidadas de la Nación:

1.- Cuenta de Gasto y producto interno bruto.

- 3.- Cuenta de Ingxeso nacional disponible y su asignación.
- 5.- Cuenta de Acumulación y financiamiento de capital.
- 6.- Cuenta de Transacciones con el exterior.

SERIE II.- La serie II contiene dos cuentas que son:

z.- Cuentas de producción.

~-- Cuentas de gastos, comsumo y formación de capital.

SERIE III.- Contiene una presentación de tipo institucional pararegistrar otros ingresos *y* gastos corrientes, asi co-

> como lns transacciones financieras, las cuentas son: 3. - Cuentas de Ingresos y gastos.

5.- Cuentas de Acumulación y financiamiento.

SERIE IV.- Contiene las cuentas regionales.

SERIE v.- Contiene lns cuentas de los sectores 'clave' de la economia.

SERIE VI.- Engloba las actividades del sector público.

Las seis series anteriores se complementan con divcrsog cuadros estadisticos, *y* su uso permite la obtención de unu presentación de datos que resulta aún más detallada de lo que las propias cuentas lo permiten, ya que su mecanismo de contabilidad es un meca--nismo cerrado.

Las nueve grandes divisiones son:

DIVISION 1.- Agropecuario, silvicultura y pesca. DIVISIOH Z.- Mineria. DIVISION 3.- Industria manufacturera (con subdivisiones). DIVISIOH 4.- Construcción. DIVISIOX 5.- E1ectricidad, gas y ngua. DIVISIOH 6.- Comercio, restaurante y hoteles. DIVISIOH 7.- Transporte, a1macenamiento y comunicaciones. DIVISION 8.- Servicios financieros, seguros y bienes inmuebles. DIVISIOH 9.- Servicios comunales, Sociales y personales. FUENTE: SPP. INEGI. "SISTEMAS DE CUENTAS NACIONALES DE MEXICO".

TOMO I, II Y III.

HOTA: Si el 1ector desea profundizar sobre el temn. consultar la fuente citada.

En sintesis, podemos decir que en el nuevo sistema de contabi- lidad Social en México, "todas las cuentas estan articuladas de -tal manera que ponen de manifiesto las principales transacciones - rea1izadas en la economía. Asi como las relaciones más estrntégi- cas del proceso productivo. Este ordennmiento está estructurado en forma de registros contables equilibrados, del tipo que es utili-zado por la Contabilidad empresarial, donde los datos se clasifi-can de acuerdo a las características que poseen en comdn". C2Z> Todo esto, elaborado con una estricta nplicnci6n de la ciencin Informática para el proceso contable y la obtención de información organizada.

A continuación, veremos como se efectua el proceso total de datos en la Contabilidad Social por medio de la Informática, para - obtener la información que es presentada,

(22). SPP. INEGI. "Sistema de Cuentas Nacionales de México". Tomo I, p <sup>13</sup>

# 4.- LA RELACION ENTRE LA IHFORMATICA *<sup>Y</sup>*LA ===================================== CONTABILIDAD SOCIAL. ====================

Para llegar a los resultados macroeconómicos que se presentan en los cuadros de información de los indicadores de la actividad económica en el sistemn de ln contabilidad Social o Cuentas Hacionales. los datos recopilados efectuan un proceso dentro de equipos *y* sistemas de computación, con el objetivo de llegar a resultadosde tipo informativo que hagan posible una mejor comprensión de las actividades económicos reales *y* actuales en el pais, *y* tener bnseg mds sólidas *y* firmes pa:a la torna de decisiones en el ámbito de la Politica Económica nacional.

## 4.1.- La recopilación de datos.

Para poder obtener la información organizada que se presenta - en los cuadros de indicadores económicos en el sistema de Cuentas-Kacionales, de las 3 etapas efectuadas computacionalmente, la primera consiste en la recopilación de datos, esta tarea es rcnli2nda por organismos encargados de la estadística económica en los Sec- tores, PUblico *y* Privado, por ejemplo. la Secretaría de Recursos - Hidráulicos, el Banco de México, el departamento de estadística -del KEGI etc., llevando acabo censos económicos, encuestas *y* re-- gistros administrativos. La tarea anterior tiene como fin lograr -"toda la gama posible de fuentes generadoras de estadística". (23)

En esta fase, se procura recopilar la mayor cantidad posible de datos, para que la información resultante de su proceso contenga un mayor grado de rcpresentatividad.

La segunda etapa consiste en el procesamiento de datos, la cual se realiza una vez que es terminada la fase de recopilación. En -esta etapa, se persigue que el procesamiento de datos se ejecute -

(23) S.P.P., INEGI. "El ABC de la Cuentas Nacionales". México 1981, p

en e1 menor tiempo posibl.e, lo que producirá unn mayor oportunidad de la información obtenida.

Ambas etapas, tanto la primera como la segunda, se ejecutan a nivel regional y a nivel central; A nivel regional en lO centros de información situados en los estados de Hermosillo, Monterrey, -Durango, Guadalajara, San Luis Potosí, Distrito Federal, Puebla, -Toluca, Oxaca y Mérida: y a nivel central en el estado de Aguaca-lientes. Los centros de información estan n cargo del IHEGI.

A continuación, se describirá el procesamiento de los datos copilados que se realiza mediante programas de computación, para ln obtención de la información en las Cuentas Hacionnles.

4.2.- El procesamiento de datos en la Contabilidad Social.

En una primera fnse, los datos recopilados son canalizados los centros de cómputo regionales del pais. en estos centros existen sistemas con hardware y software para realizar una revisión, corrección y verificación de datos, con el fin de que estos queden disponibles para la etapa de procesamiento con una mayor eaactitud <sup>y</sup>una mejor consistencia.

Cada centro de cómputo regional captura, depura *y* procesa sus datos para la obtención de información local, enviando ul centro de cómputo nacional copias de su información en cintas magnéticas. para que los datos regionales sean procesados a un nivel centralizado.

En una investigación realizada en las oficinas del INEGI en el-Distrito Federal, se encontró que el hardware o equipo que se utiliza en el centro de cómputo nacional consiste en tres computado- ras de la marca UNISYS 5000, compuesta por la unión de dos marcas, las cuales son la SPERRY y la BOURRUS. Asi también, el software -utilizado está compuesto por programas elaborados en lenguaje CO--BOL por el personal de programación. los cuales son copiados en -- cintas magnéticas y enviados a los diéz centros de cómputo regio-na1es, para que se procesen los dntos de acuerdo a lns necesidades de la información local.

Los programas en lenguaje cobol, contienen parámetros de comparación *y* clnves de identificación de datos. además, los progrnmnsestan concatenados para producir información organizada con característic as muy propias y dctalladns.

Por otro lado, en el centro regional del Ditrito federal se ob $s$ ervó, que para el procesamiento computacional de los datos, se -utiliza una computadora de la marca HOHYWELL nivel 6. la cual está configurada por una unidad lectora de cintas, las cintas contienen una densidad de 2400 bits por pulgada (BPI); dos discos para lec-tura y almacenamiento de información con una capacidad de 3340 ---BPI. uno es fijo *y* otro es rcmovible; una impresora de impacto *y*  una terminal para monitoreo *y* consola.

La información almnccnada en los centro de cómputo regionales. se ecuentra protegida contra siniestros o imprevistos, debido al sistema de procesamiento regional y nacionul de datos, ya que en el momento de copiar la informnción en cintas paru ser enviadns al centro de cómputo nacional, se produce automáticamente unn protección, y de esta forma la misma informnción se encuentra en lugares distintos. Por otro lado, los centros de cómputo regionales *y* nn- nacional realizan unn protección de la información procesada *y* obtenida por cada turno de trabajo, de esta forma no existe la posibi1idad de que la información se pierda difinitivamente.

## 4.3.- La presentación de la información.

Para 1a obtención de la in1ormación organizada y su presenta-- ción, se utiliza el sistema SPERRY de nivel 11, este paso se efectua cuando 1os datos ya han sido revisados. comparándolos con ca- tálogos *V* claves existentes en todo un sistema compuesto por pro- gramas en COBOL a1macenados en bibliotecas. dentro de un espacio en disco.

La salida de información organizada, se realiza a través de --programas llamados cuestionarios o anexos. *y* cada uno de estos--constituye un pequefio programa de contabilidnd necesario para el registro contable en el sistema de Cuentas Hacionales. El saldo -que resulta de las transacciones de cada cuenta, es guardado por el sistema para que posteriormente sea extraido como información.

Dentro del sistema, existen subprogramas para organizar la sa-lida de información por directorio en orden alfabético, o por cálculos nritméticos mediante un método tabulador.

De 1980 a 1988, se han utilizado aproximadamente tres millonesde cuestionarios. para In obtención da información dentro de las - Cuentas Nacionales para los sectores, grandes divisiones, subdivisiones, ramas de productividad *y* todo tipo de requerimientos par- ticulares.

Una vez que la información fue obtenida mediante cuestionarios. finalmente es tratada con paquetes para Computadoras Personales --( PC), en donde se ejecutan las característica~ muy particulares de los cuadros estadísticos. tales como las posiciones de líneas de subrayado, columnas, nombres de rubros y los cálculos finales de importes *y* porcentajes.

Cabe mencionar, que todos los requerimientos de presentacidn de información, son cubiertos por los recursos técnicos de los paquetes para PC. Debido a ésto, se considera que es necesario ejemplificar la presentación de los cuadros estadísticos con la descríp-ción de sus características, con el objetivo de poder observar que dichas características son obtenidas por los elementos de la In-- formática, independientemente de lo que nos representan las contidades producidas, con relación a la actividad económica.

La presentación de la información en las Cuentas Nacionales, -lleva a cabo de distintas formas. por ejemplo tenemos lns seisseries de clasificación contable, en donde la información es pre-sentada conforme a los asientos contables. de lado i2quierdo se - manejan los cargos de acuerdo a su conceptó contable. *y* de1 lado -

derecho los abonos, presentando asi una partida que corresponde auna contrapartida de dntos, ya que como se podrá observar en los ejemplos citados en las páginas siguientes. la descripción de losasientos, tienen de lado izquierdo el número de asiento que le corresponde, y al final, el número de asiento con el que es corres-pondido, y del lado derecho la cantidad correspondiente redondeada a miles de millones de pesos corrientes, en suma, la clásica "T" de los asientos contables.

Para obtener la información, como se presenta en las dos siguientes páginas, con las características mencionadas anteriormente,los programas que la producen, requieren de una alta técnica de -programación, ya que las característicns son determinadas por lasinstrucciones de los programa5. En este caso, desde el título de1 cuadro de información. la distribución o formateo de las descrip-ción de !ns lineas, las cantidndes ya sean cargos o abonos, la -- sumarización de estau, hasta las lineas *de* subrayado. son ejecutados por dichas instrucciones, es decir, son interpretados en el - lenguaje de la computadora, para ser producidos como una respuesta en los dispositivos de salida o impresoras.

Todo el detalle de la presentación de la información en el sistema de la Contabilidad Social, se obtiene con el soítwnre o lns herramientas que proporciona la ciencia InÍormática. en el centrode cómputo nacional del INEGI.

A continuación se citan en la siguiente página, unos ejemplos de presentación de información con las características señaladas al pricipio de esta página.

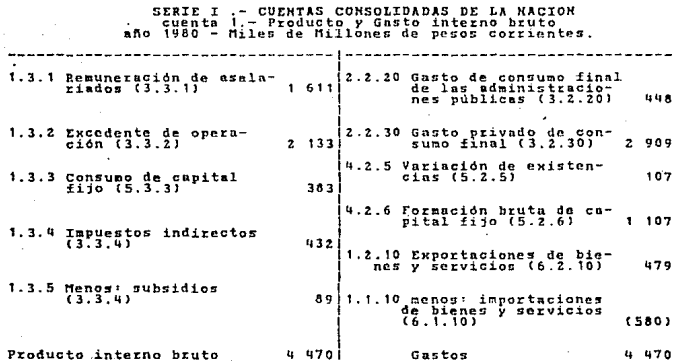

 $\mathbf{z}$ 

SERIE I. - CUENTAS CONSOLIDADAS DE LA NACION.<br>Cuenta 3. - Ingreso nacional disponible y su asignación.<br>año 1980 - Míles de Hillones de pesos corrientes.

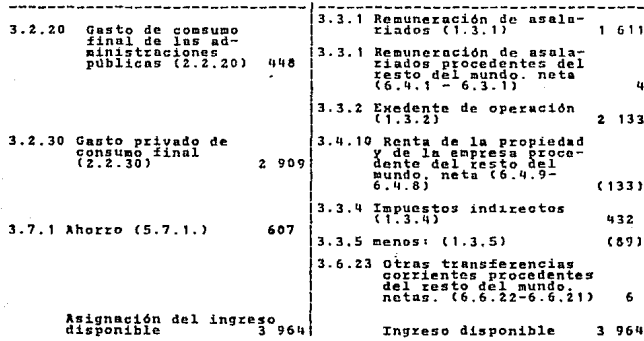

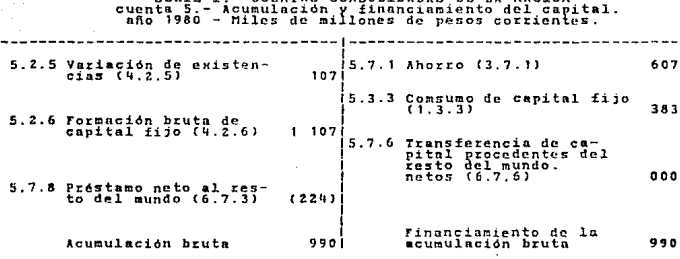

CONCOTTOINSE

n e  $\ddot{\phantom{1}}$  **TAN** 

SERIE I.- CUENTAS CONSOLIDADAS DE LA MACION.<br>Cuenta 6.- Transacciones corrientes con el exterio<br>año 1980. -Miles de Millones de pesos corrientes. .<br>.ior.

 $-1$   $-$ 

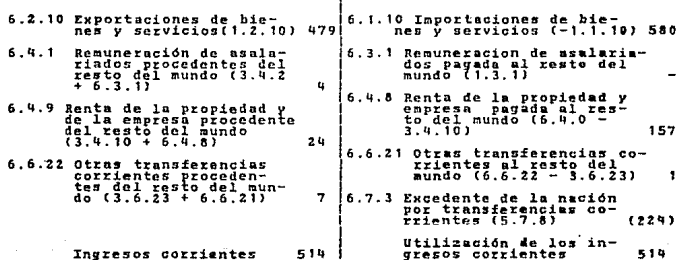

FUENTE: S.P INEGI. "SISTEMAS DE CUENTAS NACIONALES DE MEXICO. томо т. рр 17-19.

Otra presentación de la información de la Contabilidad Social o Cuentas Nacionales, a través de lo programas de computación o ---software de la Informática. son las cuentas principales consolidadas de la nación, por ejemplo. la cuenta de producto *y* gasto in-- terno bruto, la cuenta de ingreso nacional disponible *v* su asignación. la cuenta de acumulación *y* financiamiento de capital, *y* In cuenta de transacciones con el exterior.

En el inicio de estos cuadros de información, tienen el número-Y nombre de la cuenta. la indicación de que son millones de pesoscorrientes y una línea con el nombre de columnas. En el lado iz--quierdo presentan la descripción de conceptos de cuentas. que po- drian denominarse contablemente subcuentag. *y* a partir de ahi hacia el lndo derecho. presentn siete columnas para la información de1 periodo de 1980 a 1986, es decir, una columna por afio.

La información de las 4 siguientes páginas, es otra forma de -presentación, ya que para producir los cuadros estadísticos que se ejemplifican, se utiliza otra herramienta para computadoras personales llamada SUPERCAL4.

La producción de dicha información, se dá en la etapa del tra-tamiento final de esta, ya que se utilizan las cifras que son producto del procesamiento de datos. Estas, son recalculadas *y* formateadas para la presentación final. mediante el software indicado.

Supercalc4 es una hoja de cálculo que proporciona entre otros recursos, la facilidad de gravar datos directamente, en el caso de los ejemplos siguientes, serian los importes de cadn uno de los - conceptos, del afio de 1980 a 1986. Otra facilidad, es la determi- nación de fórmulas para obtener la sumarización, en los ejemplos.las fórmulas indican que se sumen los importes de cada una de 1aslineas, en ln linen de totales, por cada columna.

Para efectuar lo anterior, los importes son almacenados en celdas, las cuales son determinadas por el cruze entre una linea y -una columna, y se clasifican por la combinación de letras y núme-ros, por ejemplo, A1, AA1, AB10, B10, etc.

# CUENTA I.- PRODUCTO Y GASTO INTERNO BRUTO<br>en millones de pesos corrientes.

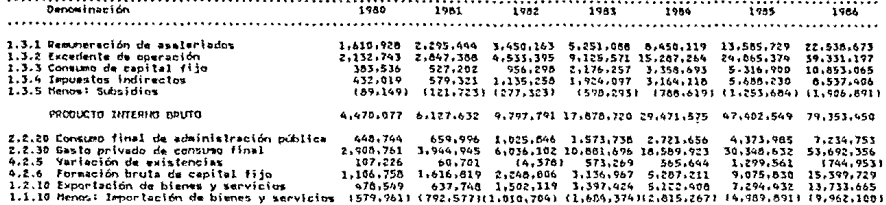

#### **GASTOS**

4,470.077 6.127.632 9,797,791 17,878.720 29,471,575 47,402.549 79,155.450

................... 

CUENTA 1.- PRODUCTO Y GASTO INTERNO BRUTO En millones de pesus corrientes.

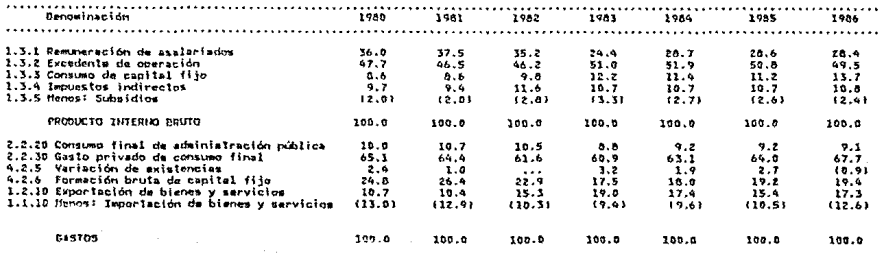

 $\bullet$ 

Cuadro Ho. 1

Cuadro Ho. 1.1

# CUENTA 3.- INGRESO NACIDNAL DISPONTBLE Y SU ASIGNACION<br>en millones de pesos corrientes.

. . . . . . . . . . .

Cuadro No. 2

 $\epsilon$ 

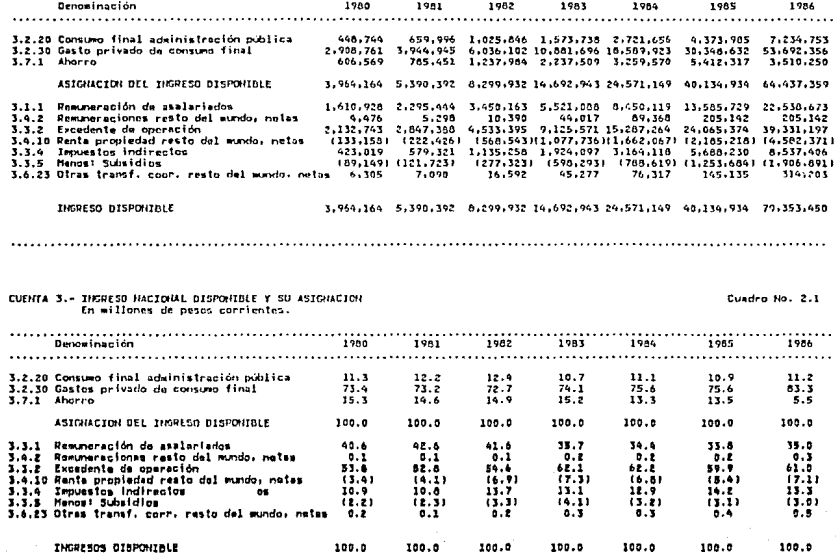

...............

#### CUENTA 5.- ACUMULACION Y FINANCIANTENTO DE CAPITAL en millones de pesos corrientes.

........... . **. . . . . . . . . . .** . . . . . . . . . . .......... 1985 Denominación 1980 1981 1982 1983 1984 1986 5.2.5 Variación de existencias 107,226 60,701 (4,378) 573,269 565,644 1,299,561 (744,953) 5.2.6 Formación bruta de capital fijo 1.106.758 1.616.819 2.248.886 3.136.697 5.287.211 9.075.830 15.399.729 5.2.8 Prestemo neto al resto del mundo (223,789) (364,867) (50,146) 703,530 765,408 353.826 (291,461) ACUMULACION BRUTA 990,195 1,312,653 2,194.282 4,413,766 6,618,263 10,729,217 14,363,315  $5.7.1$  Aborro 765.451 1.237.984 2.237.509 3.259.570 5.412.317 3.510.250 606.659 5.3.3 Consuma de capital fijo 383,536 527,202 956,298 2,176,257 3,358,693 5,316,900 10,053,065 FINANCIAMIENTO DE ACUMULACION BRUTA 990.195 1.312.653 2.194.262 4.413.766 6.618.263 10.719.217 14.363.315 

 $\alpha_{\rm{max}} \sim 1$ 

#### CUENTA 5.- ACUMULACION Y FINANCIAMIENTO DE CAPITAL En millones de pasos corrientes.

#### Cuadro No. 3.1

 $\lambda_{\rm DM} \sim 10^{-1}$ 

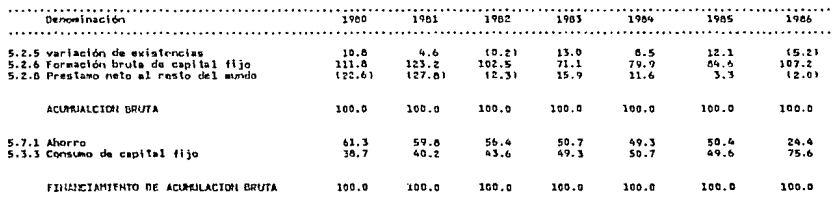

Cuadro No. 3

Cuadro No. 4

47

#### **........**. Denominación 1980 1981 1982 1983 1984 1945 1956 . . . . . . . . . . . . . . . . . . . .  $......$ . . . . . . . . . . . . . . . . . . . . . 3,397.424 6.2.10 Exportación de bienes y servicios 476,549 637,748 1,502,119 5,122,408 7.294.432 13,733,665 6.4.1 Remuneraciones procedentes resto aundo 4.476 5,298 10,390 22,939 44,017 69,368 205.142 6.4.9 Renta propiedad procedente resta mundo 24.004 34.913 71,832 191.023 360,262 513.297 680.213 322,208 6.6.22 Otras transf.corr. procedente reato mundo 7.314 8.457 17,700 49.938 60.438 151,862 **INGRESOS CORRIENTES** 514,423 686,416 1,602,041 3,661,324 5,627,125 8,048,959 15,141,228 6.1.10 Importaciones de bienes y servicios<br>6.3.1 Remuneraciones pagadas al resto mundo<br>6.4.8 Renta propiedad pagada al resto mundo 579,961 792,577 1,010,704 1,684,374 2,815,267 4,989.891 9,962,100  $\cdots$ 157,242 257,339 2,042,329 5,462,584 640,375 1. 268.759 2.698.515 6.6.21 Otras transf. corrientes al resto mundo 1,009 1,367 1,108 4,661  $4,121$ 6,727 8,005 6.7.3 Excedentes de la nación por transac.corr.  $1291,4611$ [223,789] [364,867] 150.1461 703,530 765,408 353,826 GASTOS 514,425 686,416 1,602.041 3.651,324 5.627.125 8,049,959 15,141,228

#### CUENTA 6. - TRANSACCIONES CORRIENTES CON EL EXTERIOR En millones da pesos corrientes.

CUENTA 6.- TRANSACCIONES CORRIENTES CON EL EXTERIOR

en millones de pesos corrientes.

Cuadro No. 4.1

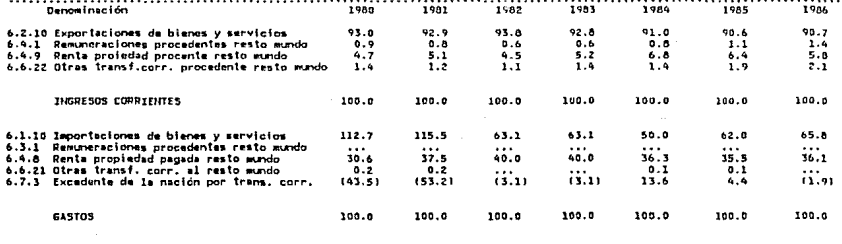

Otro ejemplo que podemos citar, en la presentación de informa-ción, utili~ando un sistema de cómputo en la Contabilidad Social o cuentas Nacionales, es la cuenta de consumo de capital fijo sobreacervos brutos al valor de reemplazo.

Este cuadro presenta el nombre de la cuenta en una primera li- nen, a continuación una linea, en donde, en la parte derecha especifica que las cifras que se manejan son millones de pesos corri-entes. después una linea, en donde. a la izquierda se presenta !apalabra denominación. que corresponde a la denominación de los -- bienes de capital, y hacia la dezecha especifica siete columnas -con los años de 1980 a 1986. La línea siguiente, nos da una suma-rizaci6n de los importes correspondientes a cada año. por línea de bién de capital. Al íinal. existe unn línea, en donde los montos son manejados para obtener un porcentaje del consumo de capital -íijo sobre e1 Producto Interno Bruto, como se podrá apreciar en la siguiente pdgina. En los cuadros o reportes de iníormación obtenidos, mediante cuestionarios o anexos técnicos. programados en un sistema integrado de Informática de las Cuentas Nacionales.

El cuadro que se ejemplifica a continuación, también es obtenido a través del paquete Supercalc4. Si en dicho cuadro, observamos en la línea que tiene como denominación, COHS. DE CAP.FIJO/P.I.B.- (%), nos daremos cuenta, que se obtiene un cálculo en donde el ---Consumo de Capital Fijo, es dividido entre el Producto Interno ---Bruto, para cada uno de los años de 1980 a 1986, y su resultado es expresado en porcentaje. Esto, nos dá un claro ejemplo, de cámo -los recursos de la Informática, interpretan y satisfacen las necesidades, de la información de la Contabilidad Social o Cuentas Hacionales.

#### CONSUMO DE CAPITAL FIJO SOBRE LOS ACERVOS NETOS AL VALOR DE REEMPLAZO

Cuadro Ho, C

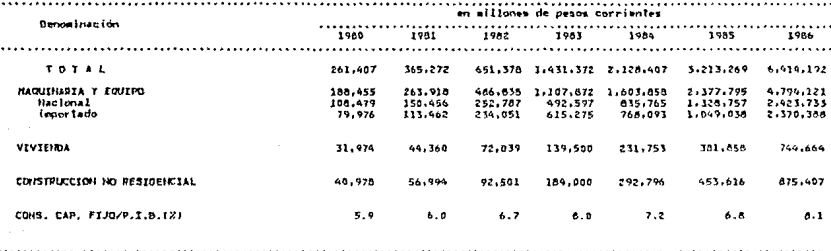

#### CONSUMO DE CAPITAL FIJO SOBRE LOS ACERVOS BRUTOS LA VALOR DE REENPLAZO

#### Cusare Ho. D

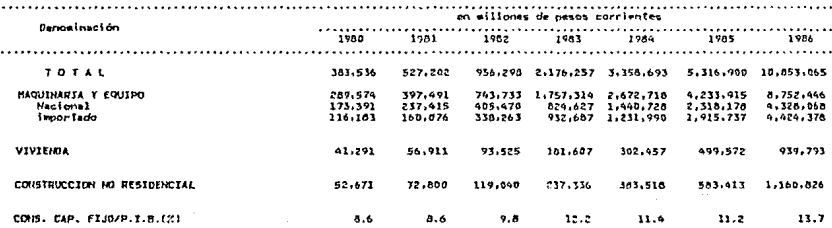

.

En 1a misma forma, tenemos los cuadros de información del con- sumo privado por objeto del gasto en el mercado interior, con la diferencia de que no tiene la línen de porcentaje al final. como se notará en los cuadros estadísticos de la siguiente página.

Otra característica de la información. que podemos apreciar. enel siguiente cuadro, es qué, con el pnquete de Supercalcq, se puede obtener con cálculos exactos. la interpretación de importes enporcentajes, recurso que es *muy* importante, parn la elaboración de ~rdficas de la información en las Cuentas Nacionales. Esto nos -- muestra, la avuda que la ciencia Informática proporciona a la Contabilidad Social. y uno de los tantos puntos de relación, entzc - las características de programación e información, que existe en ambas disciplinas.

so

#### CONSUMO PRIVADO POR OBJETO DEL GASTO EN EL MERCADO INTERIOR en millones de pesos corrientes, a precio comprador

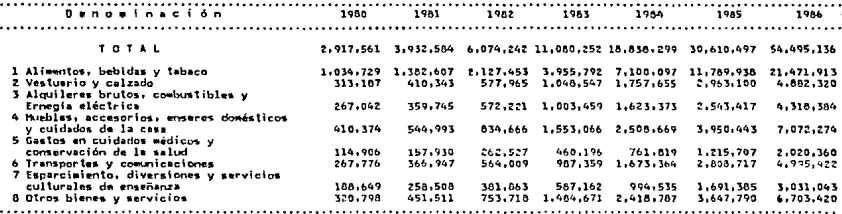

#### CONSUMO PRIVADO POR OBJETO DEL GASTO EN EL MERCADO INTERIOR en aillones de pesos corrientes, a precio comprador

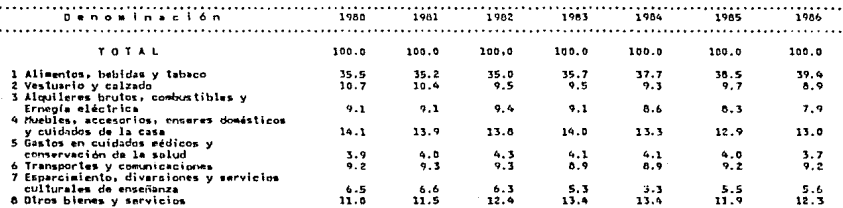

#### Cuadro No. 16

 $51$ 

Cuadro No. 16

 $\ddot{\phantom{1}}$ 

De igual manern. tenemos la presentación de gastos de consumo del gobierno general por composición de costos, como se verá en - la siguiente página.

En el cuadro que se vé a continuación, una de las particulari-dades de la información que se puede apreciar, es qué, las canti-dades estan expresadas en millones de pesos corrientes. Esta ca--racteristica, está déterminada por la programación de los cuestionarios de las Cuentas Nacionales, ya que existe la opción de indicarle al sistema, que las cantidades sean expresadas en pesos *y* - centavos, miles de pesos ó millones de pesos.

### GASTOS DE CONSUNO DEL GOBIERNO GENERAL. POR COMPOSICION DE COSTOS T FINALIDADES . 1984<br>T FINALIDADES . 1984<br>En millones de pesos corrientes

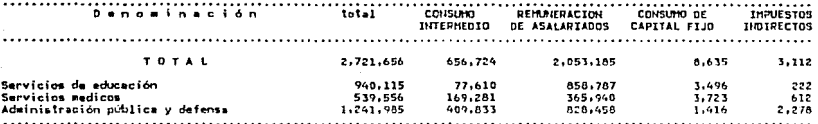

GASTOS DE CONSUNO DEL GOBIERNO GENERAL, POR COMPOSICION DE COSTOS<br>Y FINALIDADES . 1984 En millones de pesos corrientes

#### Cuadro Ho.22.1

Cuadro No.22

. . . . Denomi nación total **CONSUMO** REMUNERACION CONSUMO DE **INFUESTOS INTERNEDIO** DE ASALARIADOS **INDIRECTOS** CAPITAL FIJO . . . . . . . . . . . . . . . . . . . . . . . . . . . . . . . TOTAL 100.0 100.0  $100.0$ 100.0 100.0 Servicios de educación 36.4  $11.8$  $41.8$ 40.5  $7.1$ Servicios medicos  $19.8$  $25.8$  $17.8$  $43.1$  $19.7$ Administración pública y defensa  $45.6$ 62.4  $40.4$ 16.4  $73.2$  $\cdots$ 

De diferente forma. tenemos ln presentación de ln oferta *y* la utilización de bienes y servicios para 1982. En este cundro se observa una división en tres partes, la parte de la izquierda es para la denominación de las ramas productivas. la parte del centro. es ocupada por la oferta, y la parte de la derecha por la utilización. La o%erta esta compuesta por cuatro columnas *y* la utili2a-- ción por seis columnas. Podemos observar que en este cuadro exis- ten montos negativos encerrados entre paréntisis. como se podrá - verificar en la página inmediata posterior.

Como se podrá notar en e1 siguiente cuadro. una información ya procesada, se puede formatear o distribuir en diferentes formas. - En éste caso, se distribuye en una parte lo que es oferta. *y* otralo que es uti1izacidn, *y* a su vez, estas partes, estnn integradaspor varias columnas. La distribución de los datos, se puede efec- tuar mediante diferentes paquetes, como Supercalc4, Lotus, Dbase rrr, Golden GRte, etc., según las diZerentes necesidades de la -- presentación de la información.

#### OFERTA Y UTILIZACION DE BIENES Y SERVICIOS, 1982 En millones de pesos corrientes, a precios de compredor

Cuadro No. 7

فالأساري والمت

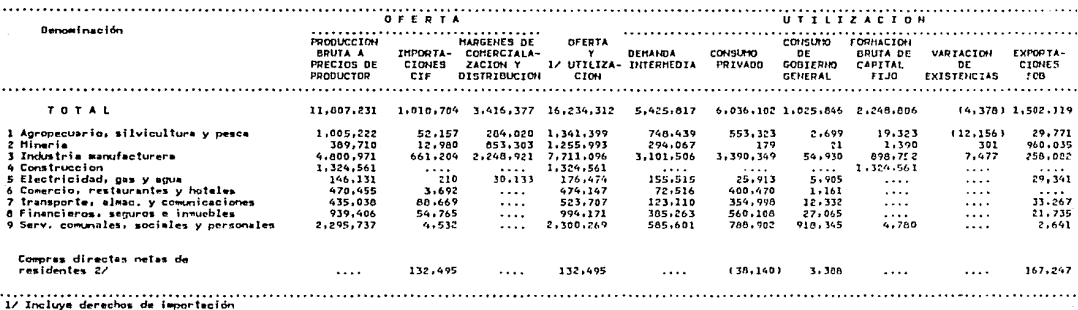

and a

2/ Compras directas en el mercado interior y exterior. 7.7

and a provide a series and states

Otra forma de presentación de información. son las grandes di-visiones, en la cual se maneja una columna de denominación *y* siete columnas para los afies de 1980 a 1986, las cifras se manejan en - millones de pesos corrientes *y* existe un cuadro de porcentajes enrelación a la producción bruta total, como se puede npreciar en los cuadros de las siguientes páginas.

Una característica más, que podemos observar en los siguientescuadros estadísticos. es que, las cantidades negativas se expresan entre paréntisis, esto se debe a qué, en los programas que son e-jecutados para el procesamiento de datos, se indican las instruc- ciones para el manejo de signos alaebraicnmente, y se determina el parámetro para indicar cantidades negativas. En el siguiente ejemplo son paréntisis, también pueden ser. *signo* - colocado n la de- recha o a la izquierda de la cantidad.

- 56

#### GRAN DIVISION 1. AGROPECUARIO, SILVICULTURA Y PESCA CUENTA DE PRODUCCION En millones de pesos corrientes

Denosinación 1980 1781 1982 1983 1984 1985 1986 \*\*\*\*\*\*\*\*\*\*\*\*\*\*\*\*\*\*\*\* Produccion brute 510.524 690.420 1.005.222 1.983.236 3.591.018 6.059.924 10,618,415 Consumo intermedio 142,475 187,299 285,618 591,089 1,057,576 1,753,316 3,151,964 Producto interno bruto 368,049 503,121 719.604 1,392.147 2,533,442 4.306,609 7,466,451 Remuneración de esaleriados 94.109 132.457 183.856 322,378 513,067 833,082 1,519,903 Impuestos indirectos menos subsidios  $(3,219)$  $(5.182)$  $(8.331)$ (6,698) (11,548) (20,738)  $(30.589)$ Excedenta bruto de operacion 277.159 375,846 544.079 1.076.467 2.031.923 3.494.264 5.985.137

GRAN DIVISION 1, AGROPECUARIO, SILVICULTURA Y PESCA CUENTA DE PRODUCCION En millones de pesos corrientes

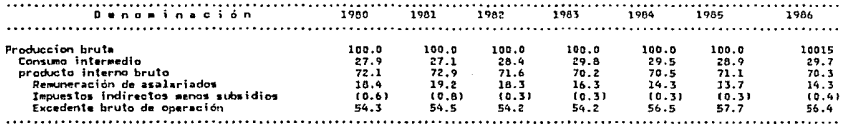

Cuadro No.30

Cuadro No.30.1

# GRAN DIVISION 3. INDUSTRIA MANUFACTURERA<br>CUENTA DE PRODUCCION<br>En millones do pesos corrientes

Cuadro No.32

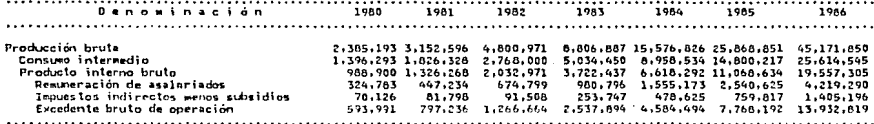

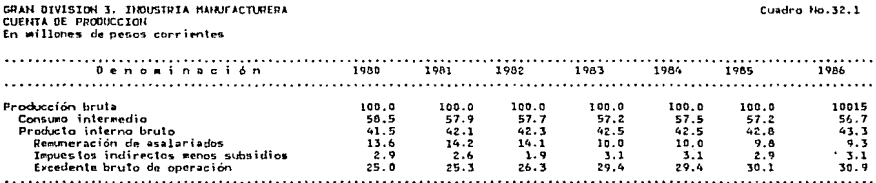

#### GRAN DIVISION 5. ELECTRICIDAD, GAS Y AGUA CUENTA DE PRODUCCION En millones da pesos corrientes

 $\ddotsc$ . . . . . . . . . . Denominación 1980 1981 1992 1983 1984 1985 1986  $\cdots$ . . . . . ...... . . . . . . . . . . . . . . . . . . . . . . . . . . . . . . . Producción bruta 1,889.982 78.923 88,459 146,131 276.261 512,107 631,668 Consumo intermedio 109,014 230,579 362,420 903,177 34,648 32,373 57,760 Producto interno bruta 44,275 56,086 88.371 167,247 281.528 449.248 986,805 Remuneración de asalariados 24.029 86,702 196,260 326,036 33,498 56,471 127,168 Impuestos indirectos menos subsidios 369  $(10.256)$  $(27, 915)$  $(82, 835)$  $(109.245)$ (132,797)  $1175, 3941$ Excedente bruto de operación 19.877 59,815 163,380 263,605 385,785 836,163 32.844 . . . . . . . . .

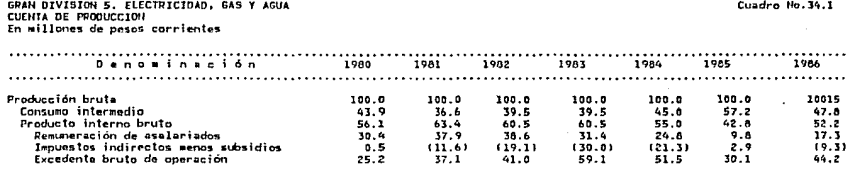

Cuadro No.34

e o

El objetivo de describir g detalle la presentación de algunos- de los cuadros estadisticos de los tomos I, II *y* III de las Cuen- tas Nacionnles. es hacer notar que los formatos y su configuración es realizado a través de diferentes herramientas o software en las computadoras Personales C PC ), tomando como base los montos o -- saldos de las cuentas sumarizados. Tales herramientas como DATA --BASE III PLUS, LOTUS, WORD STAR, SPF, GOLDENGATE *y* SUPERCALCq, *y*  otros.

Para describir la presentnción de la información en el sistemnde cuentas Hacionales, se tomarón como ejemplo los cuadros esta-- disticos más representativos, ya que existe gran cantidad de re--portes que podrían mostrar los efectos de la utilización de la --ciencia Informática en la Contabilidad Social.

Como se podrá notar, por todo lo descrito en este capítulo, --existen 3 puntos básicos de relación entre la Contabilidad Social<sup>y</sup>la Informática, los cuales son: La recopilación de datos, el -- procesamiento de los mismos. y el tratamiento final de estos parala presentación de la información final.

Los anteriores 3 puntos, los podria llevar a cabo la Contabilidad Social en uno forma manual y tradicional, utilizando solamente recursos humanos. Sin embargo, es evidente que no se lograria ma- nejar la misma cantidad de datos, ni el mismo tiempo de proceso, que actualmente se manejan con la utilización de los recursos de la Informática. Estos recursos, permiten que la cantidad se incremente y el tiempo se reduzca significativamente. produciendo esto, una mayor representatividad y oportunidad de la información.

## Ejemplo de una aplicación particular de la  $\mathbf{u}$   $\mathbf{u}$   $\mathbf{w}$ Informática a la Contabilidad Social.

Con la aplicación de la Informática a la Contabilidad Social o-Cuentas Nacionales, esta disciplina ha cumplido con más eficiencia sus tareas especificas. sobre todo *en* la actualidad, en donde el gran desarrollo de la tecnología permite una fácil, rápida y exacta información en los grandes rubros económicos, como se podrá a-preciar en las ultimas publicaciones de la S.P.P. en relación conlas Cuentas Nacionales.

En este sentido, a continuación se describe como se utiliza unpaquete de Informática en la Contabilidad Social, con el objetivode ver en parte. como se fusionan los elementos de ambas disciplinas, para lograr un objetivo específico, que es la obtención de la información de la actividad económica del país.

En les sectores económicos, como el sector agricoln, el sectorindustria, el sector servicios, etc: la información organizada que es obtenida n través de la recopilación *y* procesamiento de datos. es canalizada a la Dirección General de Estadística, en donde procesada y manipulada a mayor nivel de agregación. Es decir. la inÍormación es manejada n nivel de sumari2nción, para obtener losimportes totales de grandes rubros económicos, como por ejemplo el Producto Interno Bruto, el Gasto Interno, el Ingreso Disponible. etc.

Para lograr los resultados finales en los indicadores mncroeconómicos de las Cuentas Hacionnles, se utilizan varios paquetes de-SOÍtwure para microcomputndoras, el más importante, debido a lns facilidades que brinda. es el DBASE III PLUS, de acuerdo a infor- mación proporcionada en las oficinas del departamento de sistemasde la Dirección General de Estadística.

Este paquete es aplicado para efectuar e1 procesamiento de da- tos que produce la información de publicación de las Cuentas Na---

cionales, o para la presentación de información con característi-cas especiales, solicitada por los usuarios a nivel nacional, como por ejemplo, el Departamento del Distrito Federal, el INFONAVIT, el FOVISSTE, etc., y a nivel internacional como por ejemplo el ---Fondo Monetario Internacional, el Banco Interamericano, la ONU, yalgunos países como Canadá. España, Brasil, etc.

El DBASE III PLUS permite una fácil administración de grandes volúmenes de datos, mediante una serie de instrucciones muy sencillas. Los datos son almacenados en una base o archivo de datos, -quedando disponibles para su manejo y en caso de pérdida de información. los archivos o base de datos pueden ser recuperados muy -fácilmente. Estas características satisfacen los requerimientos de organización de información de las Cuentas Nacionales.

En la actualidad, cualquier persona con un cúmulo de conoci---mientos básicos de computación, a través de una computadora personal (PC), puede obtener los beneficios que otorga la tecnología -moderna. mediante la utilización del paquete DBASE III PLUS para satisfacer necesidades específicas de información.

El hecho anterior es de gran utilidad para el sistema de Cuen-tas Nacionales, ya que el personal que labora en le departamento de sistemas de la Dirección General de Estadística, en su mayor -pazte integrado por economistas, opera y manipula información me-diante el paquete DBASE III PLUS. Como se podrá notar, no es necesario ser programador o ingeniero en sistemas para operar y procesar información.

Por otro lado, debido a la facilidad de aplicación de DBASE, -el departamento de estadística pudo solventar el problema que se presentó, cuando en el inicio de la utilización de PC'S, los pro-gramadores y operadores de paquetes, no comprendian los términos económicos y financieros en los que la información era requerida.-Por lo tanto, aunque conocian las instrucciones técnicas para la ejecución de los programas, no eran aplicadas correctamente en los cálculos para obtener datos económicos, financieros o estadisti---

cos, obteniéndose con esto información con cálculos erróneos. Unavez que la información fue operada por economistas en el paquete -DBASE III PLUS. los conceptos de información se obtuvierón con cifras correctas.

La información manejada a través del paquete DDASE III PLUS. se encuentra almacenada en archivos de datos, en donde se organiza -por líneas y columnas. formando prácticamente una tabla con casi-lleras de información comün de fácil *y* rápida localización. Esta tabla es llamada base de datos.

En el sistema de Cuentas Nacionales, la base de datos se formapor los nombres de los grandes rubros económicos. como son Producción Bruta, Consumo Intermedio. Producto Interno Bruto, Remunern- ción de Asalariados, etc. Estos corresponden a ciertos casi1lerosde información, los nombres de las grandes divisiones se encuen-- tran en otros casilleros, asi también, los años en los que se ma-nejan los importes.

De esta manera se forma la base de datos, como se podrá obser-uar en el siguiente ejempio:

UNA BASE DE DATOS O ARCHIVO. QUE SE UTILIZA PARA EL MANEJO DE INFORMACION DE LA GRAN DIVISION I. INCLUYENDO A LOS SEC-TORES AGROPECUARTO, STLUTCULTURA Y PESCA

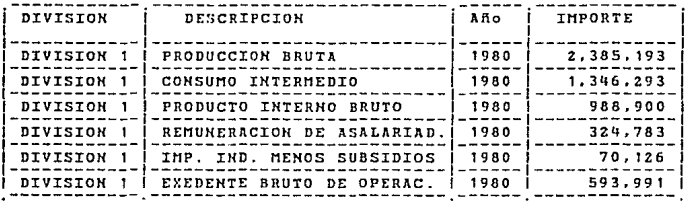

El paquete DBASE III PLUS, proporciona la facilidad de utilizar base de datos relacionales, en donde se utilizan varios archivos de datos. los cuales son comunes. El sistema los utiliza las veces que sean necesarias, sin que éstos tengan que cargarse en cada uno de los archivos nuevamente. Para esto, los datos van siendo toma-dos de los casilleros de cada uno de los archivos, en donde se encuentran.

Con el DBASE III PLUS, también se obtienen los porcentajes co-rrespondientes a los importes de los rubros económicos, como se -podrá observar en el ejemplo de la siguiente página.

#### GRAN DIVISION 1. AGROPECUARIO, SILVICULTURA Y PESCA CUENTA DE PRODUCCION En millones de pesos corrientes

Cuadro No. 30

65

 $\cdot$ 

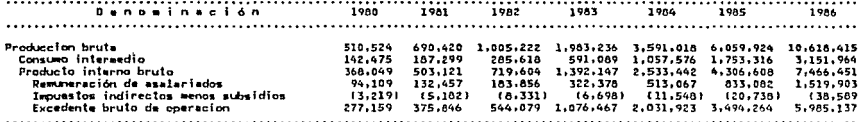

 $\sim$ 

GRAN DIVISION 1, AGROPECUARIO, SILVICULTURA Y PESCA CUENTA DE PRODUCCION En millones de pesos corrientes

Cuadro No.30.1

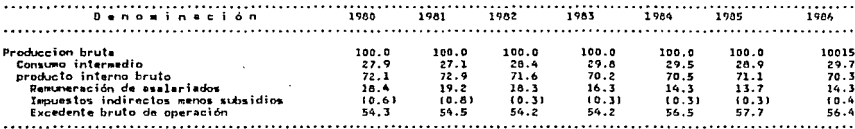

E1 paquete DBASE III PLUS. contiene cnracterísticas que son muy tltiles para el manejo, control *y* seguridnd de ln intormación de - las cuentas Nacionales. estas características son aplicadas cons- tantemente *y* las principales son las siguientes:

- SEGURIDAD.- Los sistemas para manejar el acceso a los datos contienen claves o passwords de seguridad. esto implica que no todos los usuarios del paquete tienen acceso a los mismosrecursos, y por lo tanto, no todos podrán afectar la información de la base de datos.
- CONSULTA EN LINEA.- Permite el acceso a los datos en forma -interactiva de una manera sencilla, lo que permite conocer datos urgentes en un tiempo muy reducido, lo cual evita la -molestia de elaborar reportes que producen un mnvor costo por consumo de tiempo.
- LE~GUAVE FORMAL DE ALTO HIVEL.- Permite a los usuarios *y* programadores, desarrollar programas específicos de aplicación con más lenguajes de programación convencionales.

Las caracteristicas generales del paquete DBASE III PLUS, son aplicadas en e1 manejo de la información de las cuentas Haciona-- les, de acuerdo a los requerimientos de ln misma. para obtener -- nuevos resultados o pnra una presentación en distinta forma. Algunas de las características generales aplicadas son:

- 1.- Elaboración de reportes.
- 2.- Consulta *y* explotación de archivos.
- 3.- Elaboración de programas para el manejo eZiciente de los datos. grandes ventajas en su lenguaje CDBASE), tales como: Subrutinas. parámetros *y* comandos estructurados.
- 4.- Clasificación de archivos.

the sale regard application of the contract of the

5.- Selección y consulta de información.

contractors and

- 6.- Establecimiento de catálogos de archivos para el uso en unambiente muitiusuario.
- 7.- Comandos especificos para el control de archivos en ambiente de redes de microcomputadoras.

66

public car can are on the

El manejo de información en el paquete DBASE, puede ser de tres tipos;

- 1.- Modo de asistencia. Es un manejo a través de pantallas consubmenüs y mensajes de ayuda, este modo de manejo es muy limitado.
- $2.$  Modo directo. Es el modo más usual de utilizar DBASE III --PLUS, siendo el modo en que realmente se aprende a mnnejarel paquete. ya que es un manejo totalmente interactivo Ca ún qué no, el más poderoso).

Antes de utilizar el paquete en el tercer tipo, debe tenerse - cierta cHperiencia habiendo trabajado el modo directo, puesto queel tercer tipo llamado modo programa, se basa en buena medida en los comandos utilizados en el modo directo.

3.- Modo programa.- Se utiliza un lenguaje de programación 11amado DBASE (muy parecido a los lenguajes de alto nivel), en el que comandos utilizados se almacenan en un archivo de -tipo "programa" CExtención .PRG) en el orden en el que se desean efectuar, teniendo algunas instrucciones de controladicionales que permiten realizar toma de decisiones, pro- cesos repetitivos o procesos interactivos, controlando la acción de los comandos involucrados.

Con los programas. se pueden realizar procesos que interactuencon usuarios que no tengan ningün conocimiento de DBASE III PLUS.

El modo más utili2ado en el departamento de sistemas, de la Dirección General de Estadistica del IHEGI, para el procesamiento de la información de las Cuentas Nacionales, es el modo directo, ya que con este tipo de utilización del paquete DBASE III PLUS, se -cubren en *su* mayor parte ios requerimientos de información para su presentnción difinitiva. ya sea a organizaciones públicas, parti- culares, o para información al público en general.

# 5.- EFECTOS DE LA UTILIZACION DE LA INFORMATICA EN LA CONTABILIDAD SOCIAL.

La aplicación de la Informática en las Cuentas Nacionales, sc-dió formalmente, hacia 1983 en la s.P.P., ya que anteriormente, el Banco de México utilizó técnicas de cómputo rudimentarias, como -máquinas de registro, por ejemplo.

Para comprender mejor el planteamiento anterior, veremos a continuación, a grandes rasgos, la introducción y el desarrollo de la Informática en NéKico, descrito conforme a la información obtenida en la empresa líder en la Informática, IBM de México.

5.1.- Introducción de la Informática en México.

La Informática en México. tiene sus inicios con la instalnciónpor IBM de México. de centros de registro unitario, conocidos co- múnmente como máquinas de registro, en donde se utilizan tarjetasperforadns para la representación de datos.

En 1927 la International Business Machines ( IBM ), establece su primer oficina en la ciudad de México, e instala el primer e--quipo de unidad de registro para Ferrocarriles Nacionales.

En 1928 es instalada por IllM de México, la primer planta parn producir tarjetas perforadas. que posteriormente seran utilizadasen máquinas tabuladoras, en este mismo año también se instalan máquinas de registro en la compañia de petróleos El Aguila, en la -- 1ábrica de papel san Rafael *y* en el Banco de México.

Hacia 1929, se instalan las primeras máquinas para rec1asiÍicación estadística modelo 101, que seran utilizadas para el cengo - agropecuario de ese año. para los datos estadísticos de la Compa- fiia de Luz (Mexican Power and Light Co.), para manejar los datos del Departamento Central, *y* para el censo de 1930, levantado por -
Departamento de Estadistica.

En el afio de 1930 se instala el primer Tabulador Checador, por medio de IBM de México.

En 1941 se establece un taller de reacondicionamiento de máquinas. así como el primer Centro Educacional destinado a la instrucción *y* capacitación de ingenieros de servicio a clientes.

Hacia 1950, el Departamento de Estadistica instala equipo IBM - ~ara llevar a cabo el censo nnual de población.

En 1957, se inicia la manufactura de las máquinas de escribir eléctricas, con el objetivo de incorporar partes manufacturadas en México por proveedores Kacionales.

En 1958 se dá el primer paso para ingresar a la era de la com- putación electrónica, ya que se instala el primer sistema con al- macenamiento magnético. una computadora IBM/650.

Hacia 1964, se instala el primer sistema IBM/360, el cual ya -contiene procesadores compatibles.

En 19~0 se instala e1 primer sistema/3 modelo 20 de IBM.

En 1971 se inaugura en el Distrito Federal, el Centro Científico para Am~rica Latina. *y* se lleva a cabo la instalación por pri- mera vez, del sistema/370 con el desarrollo aplicado de los Chips, en el centro de cómputo de IBM de México.

Hacia 1975, se traslada a el Salto, Jal., la planta de manufacturas de máquinas eléctricas de escribir y cintas de nylon polie-tileno. También *se* exportan máquinas de escribir eléctricas a 35 paises, se inaugura el edificio de la calzada Legaria Mo. 853, -- donde actualmente se encuentran las oficinas de ventas *y* servicios de IBM de México. *se* utiliza un sistema/370 modelo 125 con termi- nales 3270, en los VII juegos Panamericanos zenlizndos en la ciu- da de México.

En 1978. se instala *ei* primer procesador IBM/3033 *y* las pzime--

ras series 1.

En 1979, se pone en funcionamiento el Centro Técnico para la - distribución, prueba y reparación de productos IBM. llamado el --"Almacen del Siglo XXI".

Para 1980, IDH inicia la manuíactura de computadoras electrónicas con el popular sistema/34, el cual se exporta al mercado in--ternacional.

En 1983 se inicia la manuÍactura del sistema/36 de IBM, al mismo tiempo que en otros paises del mundo, incluyendo a los Estados-Unidos.

Hacia 1984 se instalan los primeros sistemas 3083 *y* 4381,tam- hién se inicia la manufactura del sistemn/36 compacto y la impor- tación de éste al Japon.

En 1985, se inicia In manufactura de máquinas de escribir electrónicas sistema/ZOOO. También se firman los convenioc de colaba- ración en el área ncndémica con la Universidad Nacional Autónoma de MéKico, el Instituto Tecnológico de Estudios Superiores de Monterrey (ITESM) y la Universidad Tecnológica (UNITEC), así como --proyectos de investigación aplicada con instituciones gubernamen- tales *y* cientificas del país.

En 1986, se inicia la manufactura de computadoras personales de IDM como pnrte de un ambicioso proyecto de inversión en el drea de microcomputación.

Hacia 1987. se inicia la manufactura del sistema personal/1. ensus modelos 50 y 60, en la planta del Salto, Jal. También se ins-talan por primera vez las poderosas mícrocomputndoras 3090 en nl- gunos de lo5 bancos más importantes del pnis. Por otro lado, se -- 1irma con el Institut~ Politdcnico Hncional *el* convenio para la - creación del Centro de Tecnología de Semiconductores. el cual es administrado por el Cent~o de Investigación *y* Estudios Avan2ados ccrHVESTAV).

Finalmente, en 1988 se libera el sistema AS/406 para control -de negociaciones de empresa, sustituyendo al sistema/36.

A continuación, veremos el impacto de la Informática en la in-formación de las Cuentas Nacionales, en los aspectos de oportuni-dad y representatividad o realidad de dicha información. Descri--biendo dos etapas de manejo y producción, la primera sin la utilización de la Informática, y la segunda con su utilización.

## 5.2.- Los efectos de la Informática en la iníormaci6n =============================================== de las cuentas Nacionales.

Como podremos aprecj.ar en el punto anterior, hncia 1950 el De- partamento de Estadistica, instala un equipo *IBM* de unidades de -registro para el censo económico de dicho año, hecho que es un --inicio de la utilización de la Informática en ésta disciplina. Casualmente, en ese año la Organización de la Naciones Unidas propone un sistema para llevar a cabo la contabilidad social de los paises. En ese entonces. el Banco de México se encarga de manejar el sistema de Contabilidad Social o Cuentas Nacionales.

Lo anterior nos indica, que hacia 1950 se iniciaba la aplica--ción indirecta de la computación en ln Contabilidad Social, con la utilización de máquinas de registro para la recopilación y el ma-ne jo de datos.

ta asociación del Banco de MéKico elaboraba ya desde 1945, in- formación financiera del país correspondiente a las Cuentas Macionales, como lo es la Balan2a de Pagos. el Producto nacional *y* el - Ingreso Hacional.

Una vez propuesto el sistema para el manejo de las Cuentas Ka- cionales por la O.K.U., el Banco de México continuó realizando elcálculo de los grandes rubros económicos, aplicando las técnicas de cómputo de datos que ivan surgiendo, como máquinns de registzomás sofisticadas.

Estas técnicas de cómputo, caen dentro de la etapa de.utiliza- ción de sistemas manuales y tradicionales para la obtenci6n de in formación de las Cuentas Nacionales, va que aún no eran técnicas o métodos electrdnicos.

Dicha etapa comprendería del afio de 1966, en e1 cua1 1a infor- mación presentada tiene ya características formales, conforme a lo consultado en la biblioteca del Banco de MéKico. al afto de 1982. - Ya que en 1983. se presentó información recopilada y procesada con técnicas de computación modernos. electrónicas *y* magnéticas, bajola dirección de la S.P.P. a través del INEGI. El hecho anterior, correspondería a una segunda etapa de la forma de producción, de la información en las Cuentas Nacionales. la cual comprendería --hasta la :fecha.

Ambas etapas arriba mencionadas, son determinadas por la ncce- sidad comparativa entre la información obtenida sin el nuxilio dela Informática, *y* con el auxilio de la misma, en función de la o- portunidad, realidad, *y* por ende conÍiabilidad, que en última instancia pueda producir ésta en aquélla. Necesidad que a su vez, esproducto del planteamiento de la hipótesis citada en la introducción de este trabajo.

Con respecto a la primer etapa, el Banco de México continua obteniendo la información de las Cuentas Nacionales hasta 1980. un año despues de transferir su responsabilidad del cálculo de los -rubros ~conómicos, a la Secretaria de Programación *y* Presupuesto.

La información obtenida en las Cuentas Nacionales, en la etapade 1966 a 1982, conforme nl catálogo consultado en la biblioteca de la S.P.P., fue la siguiente:

- f.- En 1966 se publica la matriz de Insumo-Producto con datos de-1960.
- 2.- En 1973 se publican indicadores económicos.
- 3.- En 1974 se publica la distribución del Ingreso económico en México.
- 4.- En 1975 se dá la primer serie de Cuentas Hacionales con datos de 1950 a 1967, titulada "Cuentas Hnciona1es *y* Acervo de ca- pita!, Consolidadas y por tipo de actividad económica". Estaserie esta dividida en subseries, la primera de 1950 a 1957.- .la segunda de 1958 a 196Z. *y* la. tercera de 1963 a 1967. con base a precios de 1960.
- $5.-$  En 1977 se publica la serie de 1960 a 1976. Con sipnosis me-todológica de los principales agregados económicos a prccioscorrientes *y* constantes en materia de Contabilidad Socia1 o - Kacional en MéKico.
- 6.- En 1978 se publican Acervos *v* Formación de Capital datosde 1960 a 1975.
- 7.- También se producen en 1978. reportes del Producto Interno Bruto *y* el Gasto Interno. con datos de 1960 a 1977.
- 8.- Así mismo, en 1978 se produce la matriz de Insumo-Producto -para el año de 1970.
- 9.- En 1979 se publica la matriz de Insumo-Producto a 1970, desde el punto de vista de análisis *y* programación económica.
- 10.- En 1980 se edita el Producto Interno Bruto *y* el Gasto Inter- no. con datos de 1970 a 1979.
- 11.- También en 1980 se publica lü serie de cuentas Nacionales de-MéKico. de 1970 a 1978.
- 12.- En 1980 se inicia la serie de estadísticas históricns del Banco de México. con la edición de la Balanza *de* Pagos en elmes de octubre.
- 13.- Por otro lado, se publica también en 1980. la matriz de Insumo-Producto con datos n 1975.
- 14.- En 1980 se edita también, una submatriz de comsumo privado por el objeto *y* forma de actividad económica. con datos de origen al afio de 1970.
- TS.- En 1981 se publica un resumen de las Cuentas Hacionales en -- México. serie 1970-1978.
- 16.- También se produce en 1981, las matrices de Insumo-Producto para los afios de 1950, 1960. 1970 *y* 1975.
- 17.- En 196Z se edita la serie de Cuentas Nacionales para el pe-- riodo 1978-1980.
- 18.- En febrero de 1982, se publica el Producto Interno Bruto por-Entidad Federativa. con datos a 1980.
- 19.- También en 1982, se producen las principales variables económicas para el periodo 1978-1980.
- 20.- Finalmente en 1982, se publica una estimación preliminar pa- ra las Cuentas Nacionales, con datos a 1981.

Como se puede apreciar en la relación de información arriba citada, se produce un total de 20 publicaciones en el período 1966--1982, para las Cuentas Nacionales de México.

Por otro lado, cuando se dá la transferencia de la responsabi-lidad del cálculo del los rubros de las Cuentas Macionales, del --Banco de México a la Secretaría de Programación y Presupuesto en -1979, se inicia la gestación de nuevas ideas para mejorar cuanti-tativa y cualitativamente, el funcionamiento y la productividad -del sistema de Contabilidad Social o Cuentas Nacionales, con baseen la utilización plena de la Informática.

En este sentido, se puede pensar, qué independientemente del  $$ esfuerzo humano por actualizar y obtimizar el sistema de Cuentas -Nacionales, los recursos de computación proporcionados por la In-formática, permiten una gran recopilación y procesamiento de datos en poco tiempo, Teniendo esto como efecto, que la información contenga un mayor grado de oportunidad y realidad, sí hacemos una relación directa, entre el menor tiempo de cálculo y producción, con mayor oportunidad; y una mayor cantidad, con una mayor realidad.

De esta forma, hacia 1981 surge el plantamiento de la automatización total de la manipulación de los datos, y del tratamiento -final de la información en las Cuentas Nacionales, a través de lautilización de los equipos más modernos de computación, y de los criterios más convenientes, basados en la ciencia Informática.

De esta manera, se elaboró la primer estructura computacional con centros de cómputo periféricos y un computador central, provisionados con cintas y discos magnéticos, para el almacenamiento de información. Dicha estructura, se encontraba ya funcionando en elaño de 1983, con la publicación de las Cuentas Nacionales en la -serie de lecturas integradas en 3 tomos.

Debido a la falta de experiencia de la S.P.P., en un principio, no se tomaron las debidas precausiones, para protejer la informa-ción ya obtenida con el funcionamiento de la estructura computa--cional, causa por la cual, en el terremoto de 1985, se perdió el total de la misma, aún estando guardada en cintas magnéticas den-tro de una bóveda, en las oficinas de la Dirección General de Esta distica en ese entonces.

A partir de 1986. se inició la restauración de ln estructura - computacional, para el procesamiento *y* ln obtención de la información de las cuentas nacionales, con el financiamiento *y* la aseso- ría de la Organización de las Naciones Unidas, utilizando el harduare más moderno *y* el software más avanzado de la Iníormáticn.

La información producida, en ln etapa de 1983 n 1989. es la siguiente:

Publicaciones en 1983.

- 1.- Cuentas Nacionales en serie de lecturas con 3 tomos.
- 2.- Matriz de Insumo-Producto para el afio de 1978.
- 3.- Estimación preliminar de las Cuentas Hncionales a 1962.
- q,- La serie de Cuentas Hacionnles 1979-1981.
- 5.- Sintesis de Cuentas Nacionales, 1980-1982.
- 6.- Las principales variables económicas de1 periodo 1970-1972. Publicaciones en 1984.
- 7.- Cuentas de producción del Sector Público, periodo 1975-1983.
- 8.- Antecedentes y bases teóricas de1 sistema de 1ns Naciones U- nidas.
- 9.- Estimación preliminar de las cuentas nacionales n 1983.
- 10.- Cuentas Nacionales serie 1980-1982.
- 11.- Comportamiento económico, periodo 1981-1983, Publicaciones en 1985.
- 12.- Cuentas de producción del Sector Público, con proyección a -publicación anual.
- 13.- Participación del Sector Público en el Producto Interno# pe- riodo 1975-1983.
- 14.- Estimación preliminar de las cuentas Nacionales a 1984.
- 15.- Estructura EconómicA Kacional. Producto Interno Bruto por Entidad Federativa para 1970# 1975 *y* 1980.
- 16.- Principales variables económicas para 1981-1983. Publicaciones en 1986.
- 17.- Matriz de Insumo-Producto para 1980.

18.- El ABC de las Cuentas Macionales.

19.- Cuentas Kacionalcs Z. Aspectos Económicos y comparabilidad --

76

con el sistema de Producto Material.

ZO.- Estimación preliminar de las cuentas Hacionnles a 1985.

21.- Comportamiento económico en el período 1982-1984. Publicaciones en 1987.

- 22.- En febrero se publican las Clientas Hncionales con datos de -- 1960 a. 1985.
- 23.- En mayo, se edita el Producto Interno Bruto trimestral a precios constantes de 1980, con datos de 1980 a 1986.
- 24.- cuentas Consolidadas de la tfación, oferta *y* utilización de1 Producto Interno Brutó a precios de cada año. de 1980 a 1985.

25.- cuentas de Producción del Sector Público, de 1980 a 1984.

26.- Cuentas de Producción del Sector Püblico. de 1980 a 1985.

27.- Estimación preliminar de las cuentas Nacionales a 1966.

- 28.- Comportamiento Económico para el período 1960-1985. Publicacion en 1988.
- 29.- Serie de las Cuentas Nacionales 1980-1986.

Publicación en 1989.

30.- Cálculo preliminar de las Cuentas Nacionales, con datos a --1988.

Haciendo un análisis comparativo, entre las dos etapas de manejo y producción de la información de las Cuentas Hacionales. tenemos que:

En el período de 1966 a 1982, en el cual se utilizan los recursos computacionales en una forma incipiente, se produce un total de 20 publicaciones. Este período comprende 17 años.

En el período de 1983 a 1989, en donde se utilizan los recursos computacionales en una forma dinámica, se obtiene un total de 30 publicaciones. Este periodo comprende 7 años.

Sí en 17 años se obtienen 20 publicaciones en la primera etapa. *<sup>y</sup>*en 7 afias se producen 30 publicaciones en la segunda etapa. esto nos indica que:

> 17 añ.os 100~ 7 afias 1 111.18?. diferencia 58.82Y.

Luego entonces: El tiempo o velocidad de cálculo se reduce en - un 58.BZ?..

Y luego:

20 publicaciones 1007. 30 publicaciones :  $150\%$  diferencia =  $50.00\%$ 

Luego entonces: La cantidad de manejo *y* producción de informn-- ción se incrementa en un SOX.

De lo anterior podemos concluir qué:

La velocidad del proceso de cálculo de datos. disminuye en un - 58.827.. esto produce como impacto, que la información obtenida enla segunda etapa, aumente su grado de oportunidad en un 58.BZ?., - con respecto a la primcrn; y qué: La cantidad de información obtenida en la segunda etapa. se incremente en un 507., en comparncióncon la información obtenida en la primer etapa. Esto produce comoimpacto, que la realidad o representatividad de la información aumente en un 50?..

Con el razonamiento de qué: A mayor oportunidad y realidad de información. mayor será la confiabilidad de la mi5ma. Podemos de- terminar que el impacto de la Informática en la información de las Cuentas Macionales de México, se expresa en un aumento de su con- fiabilidad en un 54%.

Si consideramos un márgen de error del 10?., la confiabilidad de la información aumentaría en un 44%, con respecto a la confiabilidad contenida en esta, antes de la aplicación de la informática -para su obtención.

## 6.- CONCLUSIONES.

Como se podrá comprender. la ciencia Informática. y su parte - más importante que es la computación, son producto del avance de la tecnología, desarrollado por el hombre. En este sentido, la Informática fue creada *y* desarrollada. para satisfacer las necesidades de la inÍormación, con sus características propias y detalla- das, mediante sistemas integrados de informática.

En dichos sistemas, se utilizan equipos físicos para e1 proce- so *y* el almacenamiento de la información. los cuales se denominan-HARDWARE, *y* contienen varios elementos, como por ejemplo unidadeslectoras de discos, diskettes *y* cintas, terminales. impresoras, lineas telefónicas, cables eléctricos coaxciales, etc.

En estos sistemas, también se utilizan técnicas para el manejoy tratamiento de la información, dichas técnicas se denominan SOF-TWARE *y* se refieren n los programas para computadoras de cualquier tipo.

Debido a las características de la ciencia Informática, la in- formación obtenida a través de élla, puede contener todas sus particularidades de cálculo y presentación.

Por otro lado, la decisión de automatizar el proceso de la ob- tención de la información de las Cuentas Nacionales, con la utilización de un sistema de InÍormática moderno. resultó determinantepara mejorar la calidad de ésta. Ya que es dificil pensar, que seobtuviera la información actual con la oportunidad y realidad contenida, medianamente sistemas de informática obsoletos. es decir, si no se hubiera automatizado totalmente el proceso de obtención de la infozmación.

En este sentido. la ciencia Informática mejora la oportunidad. zepresentatividad y calidad, de la información producida mediantesu utilización.

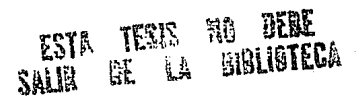

Debido a las carnteristicas técnicas de la Informática, y de componente principal que es la computadora, es necesario que el personal responsable de la interpretación de la información, y desus necesidades de cálculo y presentación, cuenten con los conocimientos mínimos necesarios sobre informática y computación. Para hablar un lenguaje comün. entre la Informática *y* la disciplina a la cual auxilia en la obtención de su información, en este caso. la Contabilidad Social, con el fin de que los objetivos plantea-- dos, en cuanto al proceso del cálculo *y* la presentación de la misinformación, sean razonables, especiíicos *y* comunes.

En este sentido, es necesaria e indispensable la capacitación en lo concerniente a la Informática. *y* por ende a los sistemas -- computacionales, en todos los profesionistas que se encuentren enun nivel de producción, análisis e interpretación de información importante, que sirva como un punto de apoyo para la toma de decisiones, en cualquier aspecto de la vida productiva *y* social de unpais.

Finalmente, por todo lo tratado en este trabajo, se llega a laconclusión de que la Informática. es una disciplina determinante para la óbtima oportunidad *y* representatividad de la información. *<sup>y</sup>*por ende de su confiabilidad, bajo las condiciones estipuladas al respecto, en la parte introductoria de este trabajo. Por lo -- tanto, dicha disciplina constituye un punto básico, para el desa-rrollo de otras disciplinas. *y* por consiguiente del hombre y de la sociedad.

De este modo, el desarrollo de un país, es planificado en granparte. con base a la información de 1a Contabilidad Social. hechopor el cual, es de gran importancia que dicha información. rosea un buen grado de confiabilidad, procurando con esto, un mejor re-sultndo de las decisiones tomadas en el ámbito de 1a Po1itica Económica y Social. Con e1 objetivo de lograr un ~ayor crecimiento *y*un mejor desarrollo, en el aspecto económico *y* social en e1 Mundo.

80<sup>1</sup>

## **BIBLIOGRAFIA BASICA** --------------------

1.- ASTORI DANTLO. "ENFOQUE CRITICO DE LOS MODELOS DE LA CONTA--RTLIDAD SOCTAL".

ED. SIGLO XXI. MEXICO 1981.

- 2.- CULLINET PC SOFWARE. PAQUETE GOLDENGATE. GUIA DE USUARIOS.-VOLUMEN I Y II VERSION 1.1.
- 3.- DONAL H. SANDERS, "INFORMATICA PRESENTE Y FUTURO". ED. LIBROS NC GRAW-HILL DE MEXICO, S.A. DE C.V. MEXICO 1985.
- 4.- GL/PLUS. GENERAL LEDGER/FINANCIAL ANALISIS SYSTEM. PAQUETE DE CONTRILIDAD DE : MC CORMACK AND DODGE CORPORETION. 560 HILLSIDE AVE.. NEEDHAM, MA 02194 (617) 449-4012. OFICINAS EN MEXICO: AV. INSURGENTES SUR 1677 PISO 8 C.P. 01020
- 5. LYLE J. GRAHAM. IBM/PC "GUIA DE USUARIO". ED. MC GRAM-HILL DE MEXICO, S. A. DE C. V. U.S.A. 1983.
- 6. MORA JOSE LUIS Y ENSO MOLINO. "INTRODUCCION A LA INFORMATICA". ED. TRILLAS. CUARTA EDICION. MEXICO 1985.
- 7. "MARUAL DE USUARIO DE SISTEMA INTEGRAL DE COMPRAS Y APROVISIO-NAMIENTO". PROCESOS Y SISTEMAS DE INFORMACION. S. A. DE C. V. MINERIA 145 EDF. B PLANTA BAJA COL. ESCANDON. C. P. 11800 MEXICO, D. F. TELF. 516-04-60 EXT. 285
- 8. "HANUAL DE USUARIO DE SISTEMA INTEGRAL DE RECURSOS HUMANOS" PROCESOS Y SISTEMAS DE INFORMACION, S. A. DE C. V. MINERIA 145 EDF. B PLANTA BAJA COL. ESCANDON. C. P. 11800 MEXICO. D. F. TEL. 516-04-60 EXT. 285
- 9.- PLAZA MARCERA RAMON. VILLEGAS DE PLAZA MA. CLEMERCIA. PAQUETE DE CONTABILIDAD SOCIAL. (5TO. SEMESTRE). F.E. DIVISION DEL SISTEMA DE UNIVERSIDAD ABIERTA. U.N.A.M. VERSION PRELIMINAR 1979. MEXICO. D.  $\mathbf{F}$ .
- 10.- MILLS RICHAR L. "ESTADISTICA PARA ECONOMIA Y ADMINISTRACION". ED. MC GRAW-HILL LATINOAMERICANA, S. A. MEXICO 1980.
- 11.- POMARES JUAN. "PLANIFICACION GRAFICA DE OBRAS". ED. GUSTAVO GYLI. ESPARA 1981.
- 12.- SPP. INEGI. "SITEMAS DE CUENTAS NACIONALES DE MEXICO". TOMOS I, II Y III.
- 13.- CENTRO DE ESTUDIOS MONETARIOS LATINOAMERICANOS. ( CEMLA ). BRCIH JUAN M. "SISTEMAS DE CUENTAS PRODUCTO E INGRESO: EJER-CICIOS", MEXICO 1968, PROGRAMAS.

14.- SPP. INEGI. "EL ABC DE LAS CUENTAS NACIONALES". MEXICO 1982.

- 15. "HANGAL DE USUARIO "INTRODUCCION A LA INFORMATICA". PROCESOS Y SISTEMAS DE INFORMACION, S. A. DE C. V. MIKERIA 145 EDF. B PLANTA BAJA COL. ESCANDON. C. P. 11800 MEXICO. D. F. TEL. 516-04-60 EXT. 285
- 16. SPP. INEGI. "CUENTAS NACIONALES".
	- 1.- ANTECEDENTES Y BASES TEORICAS DEL SISTEMA DE LAS HACIO-NES UNIDAS. SERIE DE LECTURAS IV. MEXICO 1984.
- 17.- ROBERTA A. BYERS. "INTRODUCCION A LA BASE DE DATOS CON DBASE III PLUS". ED. MC GRAW-HILL. MEXICO. D.F. 1986.
- 18.- S.P.P.. COORDINACION GENERAL DE LOS SERVICIOS NACIONALES DE ESTADISTICA, GEOGRAFIA E INFORMATICA. "SISTEMA DE CUENTAS ... MACIONALES DE MEXICO", TOMO I, PERIODO 1970-1978.
- 19.- IBM DE MEXICO. "HISTORIA DE LA COMPUTACION". BIBLIOTECA. CALZ. LEGARIA 853, MEXICO 11500, D. F.
- 20.- S.P.P., INEGI. "SEMINARIO LATINOAMERICANO DE CUENTAS NACIO-NALES". México, D. F. 1982.